# **CS551: Introduction to Deep Learning**

#### **Convolutional Neural Network**

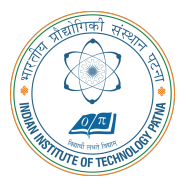

#### **Arijit Mondal**

**Dept. of Computer Science & Engineering Indian Institute of Technology Patna**

arijit@iitp.ac.in

#### **Introduction**

- *•* Specialized neural network for processing data that has grid like topology
	- *•* Time series data (one dimensional)
	- Image (two dimensional)
- *•* Found to be reasonably suitable for certain class of problems eg. computer vision
- Instead of matrix multiplication, it uses convolution in at least one of the layers

- *•* Consider the scenario of locating a spaceship with a laser sensor
- *•* Suppose, the sensor is noisy
	- *•* Accurate estimation is not possible
- *•* Weighted average of location can provide a good estimate *<sup>s</sup>*(*t*) = <sup>∫</sup> *x*(*a*)*w*(*t − a*)*da*
	- $x(a)$  Location at age *a* by the sensor,  $t$  current time,  $w$  weight
	- *•* This is known as convolution
	- Usually denoted as  $s(t) = (x * w)(t)$
- *•* In neural network terminology *x* is input, *w* is kernel and output is referred as feature map
- *•* Discrete convolution can be represented as

$$
s(t) = (x * w)(t) = \sum_{a = \infty}^{\infty} x(a)w(t - a)
$$

#### **Convolution in 1D**

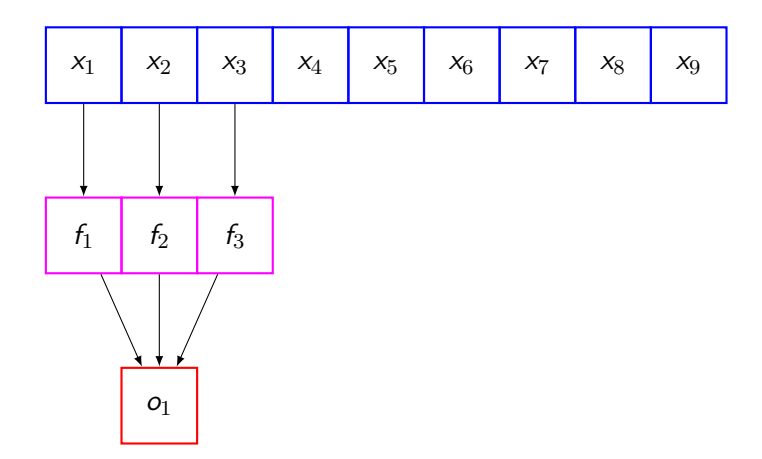

#### **Convolution in 1D**

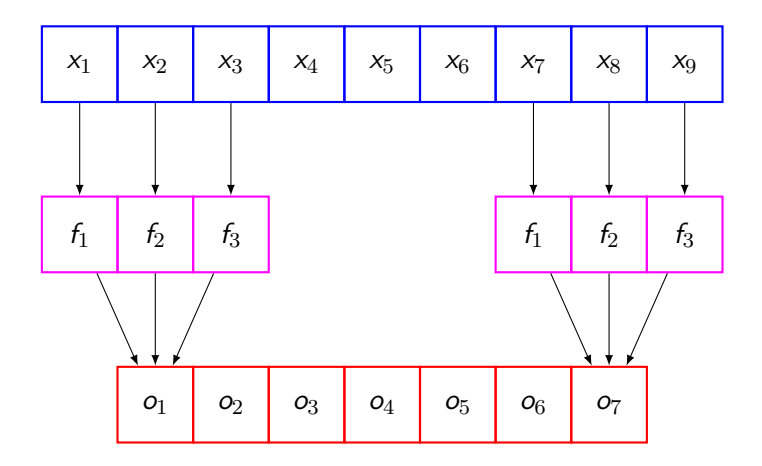

#### **Convolution in 2D**

- *•* In neural network input is multidimensional and so is kernel
	- *•* These will be referred as tensor
- *•* Two dimensional convolution can be defined as

$$
s(i,j) = (1 * K)(i,j) = \sum_{m,n} l(m,n)k(i-m,j-n) = \sum_{m,n} l(i-m,j-n)k(m,n)
$$

- *•* Commutative
- *•* In many neural network, it implements as cross-correlation

$$
s(i,j) = (1 * K)(i,j) = \sum_{m} \sum_{n} I(i+m, j+n)k(m, n)
$$

• No kernel flip is possible

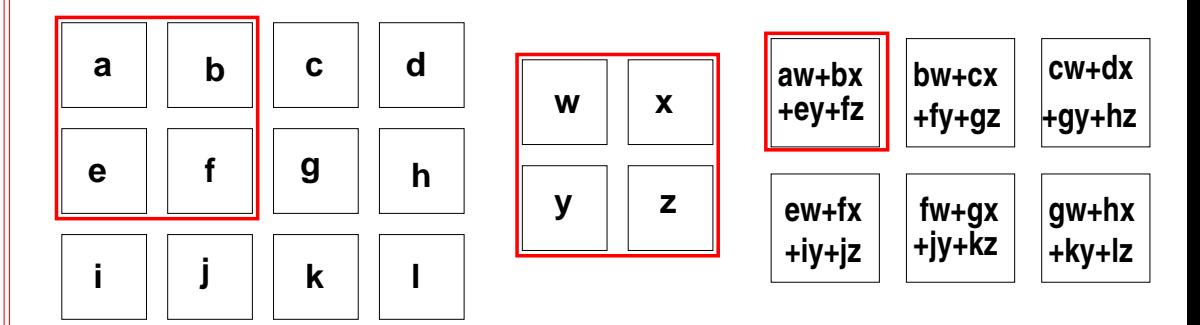

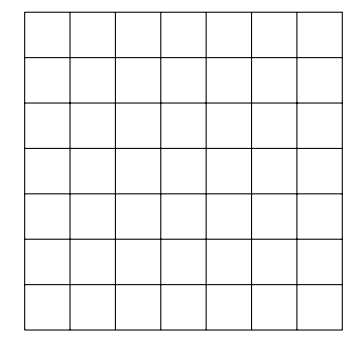

#### Grid size: 7 *×* 7

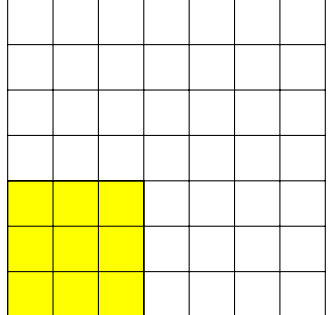

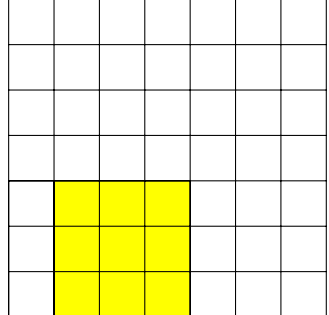

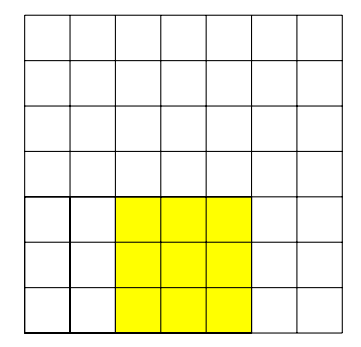

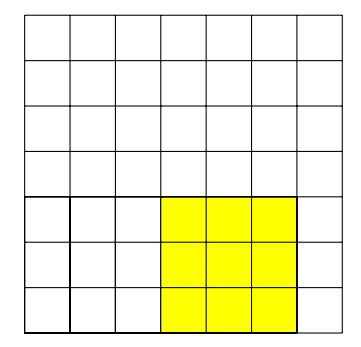

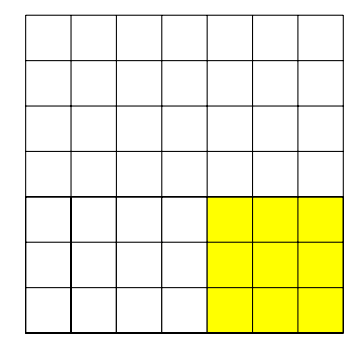

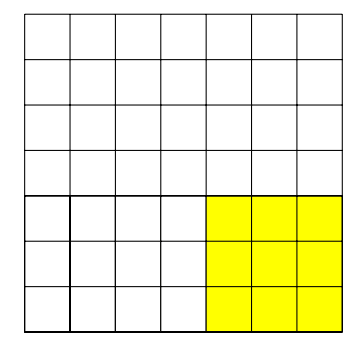

Grid size: 7 *×* 7 Filter size: 3 *×* 3 Stride: 1 Output size: 5 *×* 5

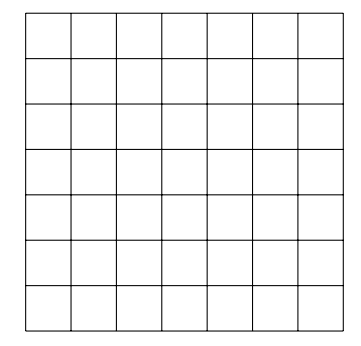

Grid size: 7 *×* 7

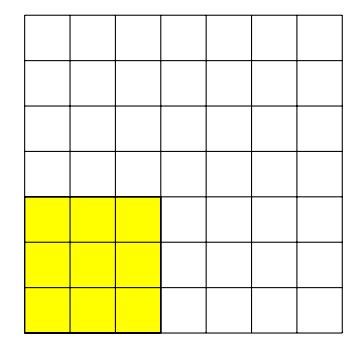

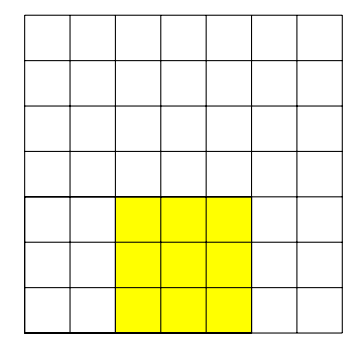

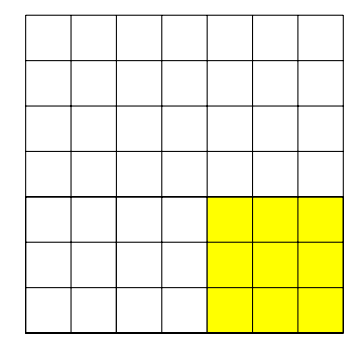

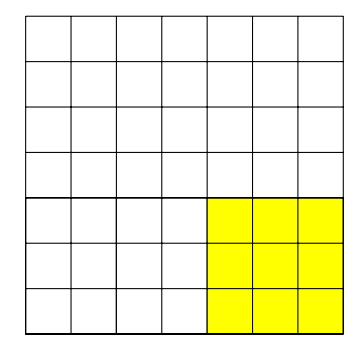

Grid size: 7 *×* 7 Filter size: 3 *×* 3 Stride: 2

Output size: 3 *×* 3

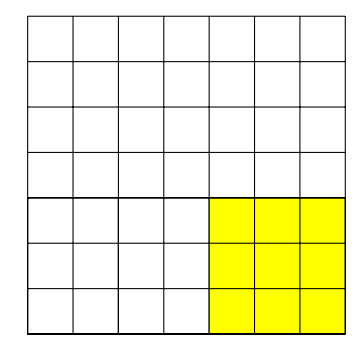

Grid size: 7 *×* 7

Filter size: 3 *×* 3 Stride: 2

Output size: 3 *×* 3

Output size:  $(N - F)/S + 1$ N - input size, F - Filter size, S - Stride

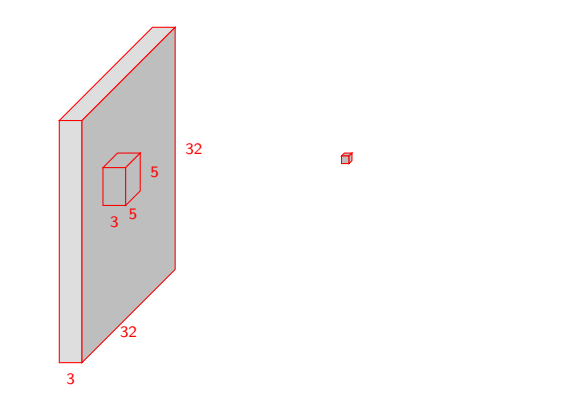

Filters are specified as 5 *×* 5. Channel depth is implicit.

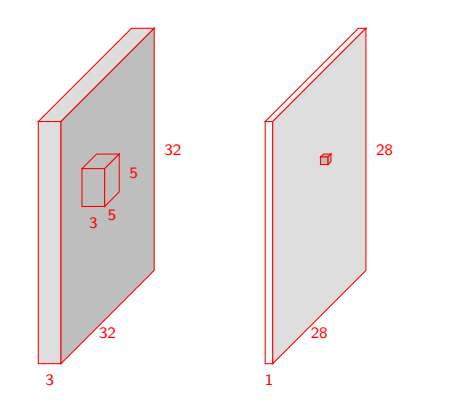

Filters are specified as 5 *×* 5. Channel depth is implicit.

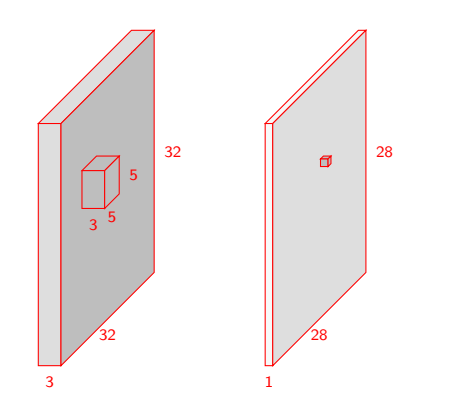

Filters are specified as 5 *×* 5. Channel depth is implicit.

No. of paramters 75 excluding bias. Computation (multiplication) -  $28 \times 28 \times 5 \times 5 \times 3$ 

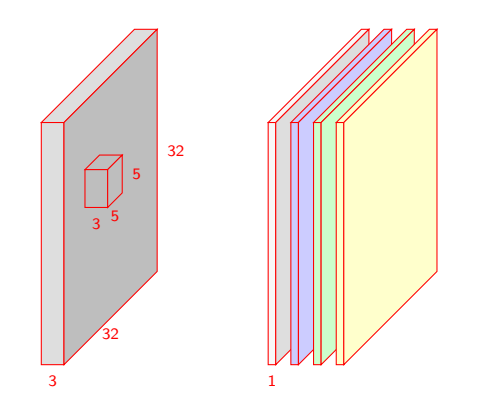

Filters are specified as 5 *×* 5. Channel depth is implicit.

No. of paramters 75 excluding bias. Computation (multiplication) -  $28 \times 28 \times 5 \times 5 \times 3$ 

### **Convolution example**

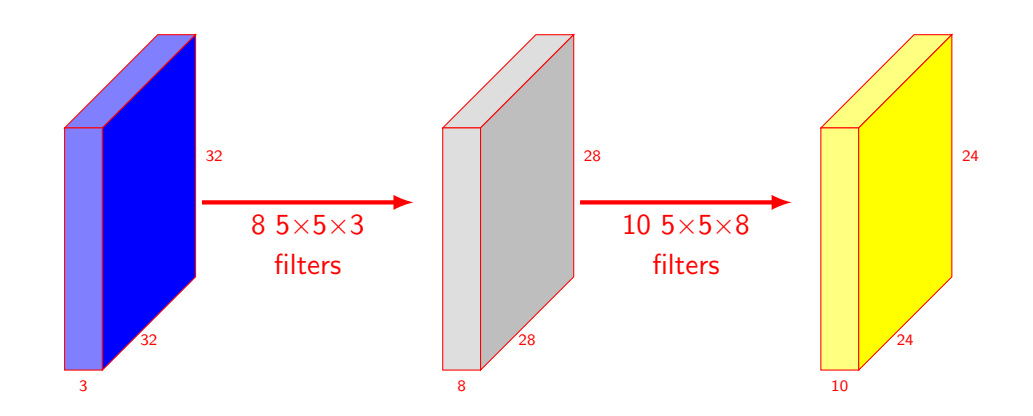

## **Edge detection**

*•* Applied filter: [1 *−* 1], Original image is on the left

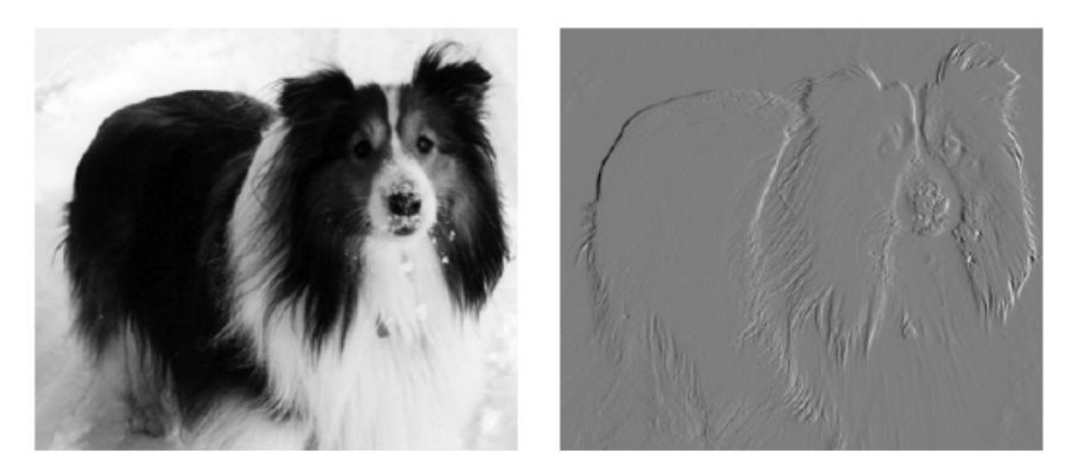

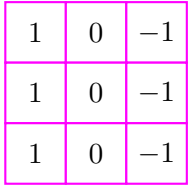

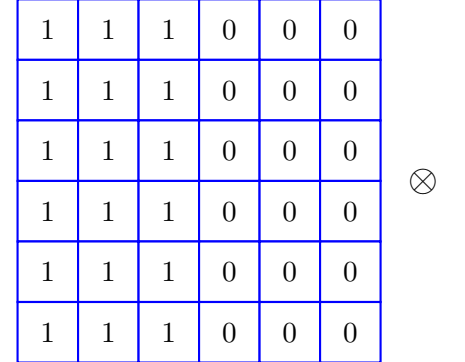

$$
\begin{array}{c|ccccc}\n & 1 & 0 & -1 \\
\hline\n & 1 & 0 & -1 \\
\hline\n & 1 & 0 & -1\n\end{array} =
$$

**CS551**

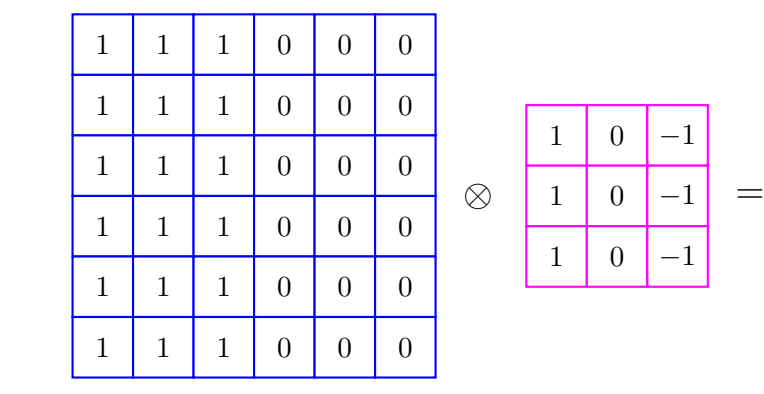

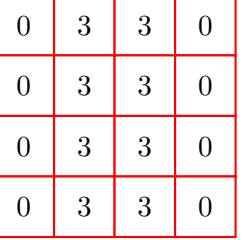

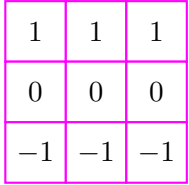

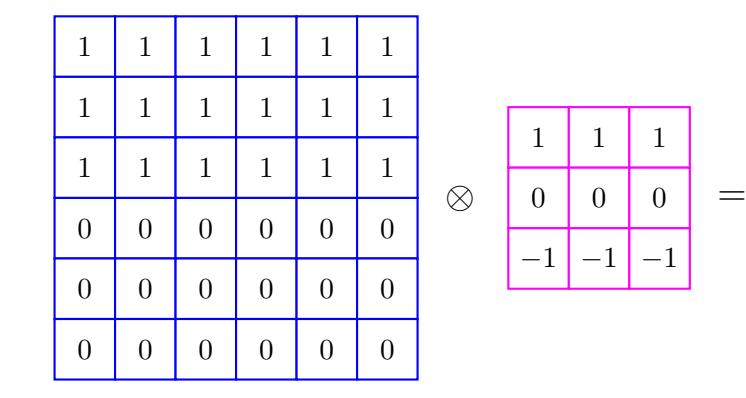

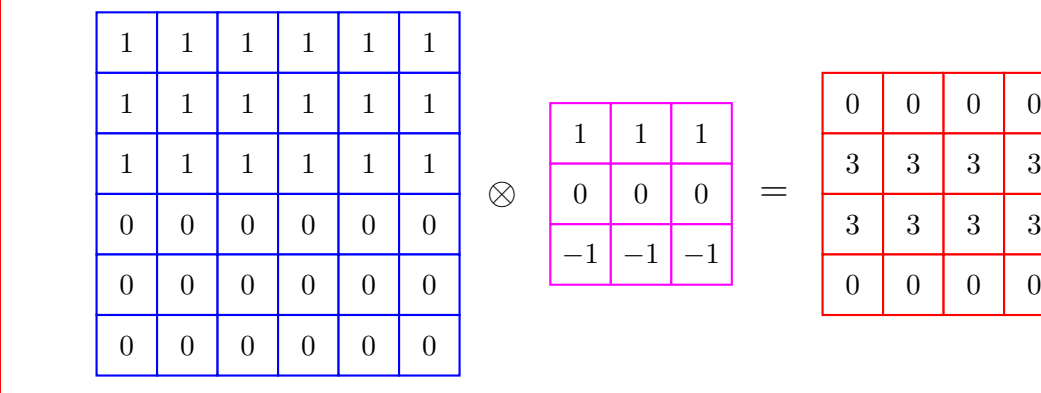

### **Advantages**

- *•* Convolution can exploit the following properties
	- *•* Sparse interaction (Also known as sparse connectivity or sparse weights)
	- *•* Parameter sharing
	- *•* Equivariant representation

#### **Sparse interaction**

- *•* Traditional neural network layers use matrix multiplication to describe how outputs and inputs are related
- *•* Convolution uses a smaller kernel
	- *•* Significant reduction in number of parameters
	- *•* Computing output require few comparison
- *•* For example, if there is *m* inputs and *n* outputs, traditional neural network will require *m×n* parameters
- If each of the output is connected to at most *k* units, the number of parameters will be  $k \times n$

#### **Sparse connectivity**

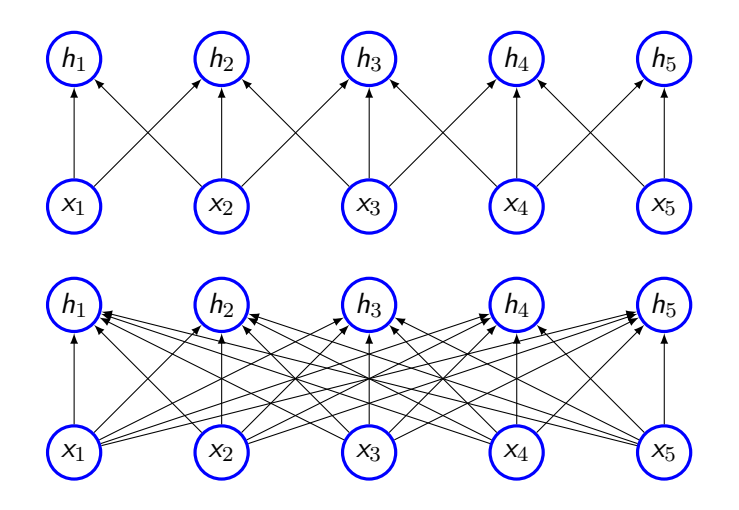

#### **Sparse connectivity**

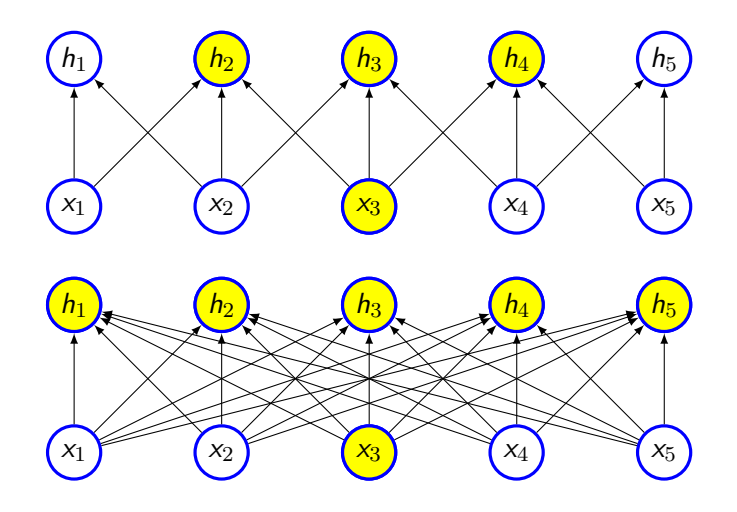
#### **Sparse connectivity**

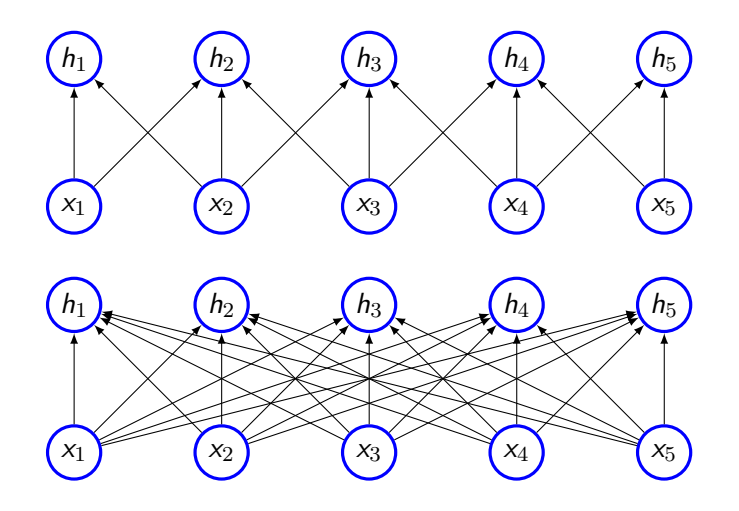

#### **Sparse connectivity**

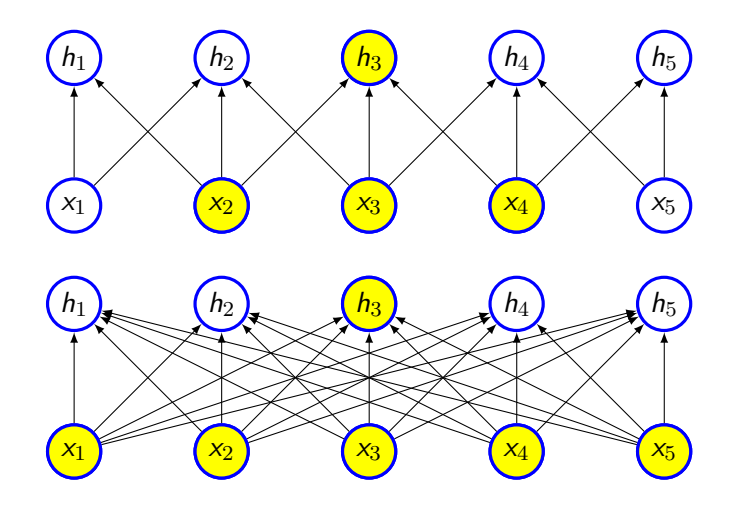

# **Receptive field**

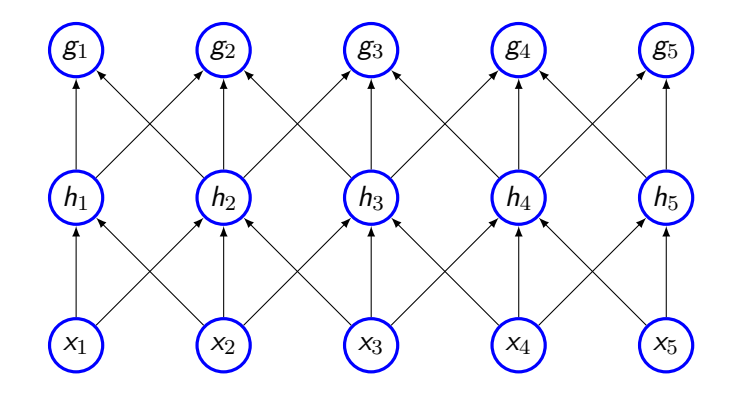

# **Receptive field**

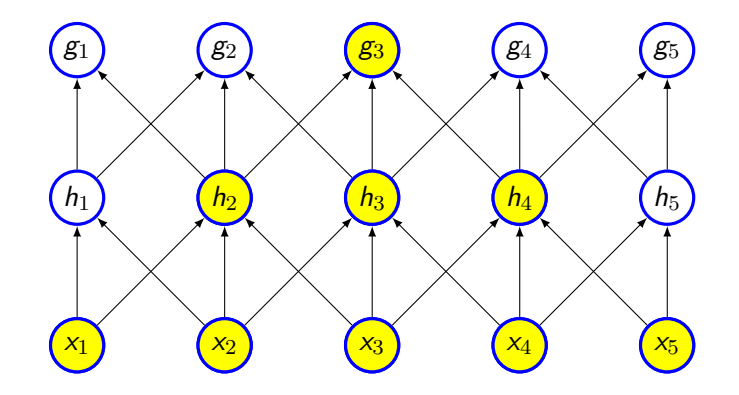

### **Parameter sharing**

- *•* Same parameters are used for more than one function model
- *•* In tradition neural network, weight is used only once
- *•* Each member of kernel is used at every position of the inputs
- *•* As *k ≪ m*, the number of parameters will reduced significantly
- Also, require less memory

# **Equivariance**

- If the input changes, the output changes in the same way
- Specifically, a function  $f(x)$  is equivariant to function *g* if  $f(g(x)) = g(f(x))$ 
	- *•* Example, combination of a linear translation and brightness at image coordinates

# **Pooling**

- *•* Typical convolutional network has three stages
	- *•* **Convolution** several convolution to produce linear activation
	- **•• Detector stage** linear activation runs through the non-linear unit such as ReLU
	- *•* **Pooling** Output is updated with a summary of statistics of nearby inputs
		- *•* Maxpooling reports the maximum output within a rectangular neighbourhood
		- *•* Average of rectangular neighbourhood
		- *•* Weighted average using central pixel
- *•* Pooling helps to make representation invariant to small translation
	- *•* Feature is more important than where it is present
- *•* Pooling helps in case of variable size of inputs

# **Typical CNN**

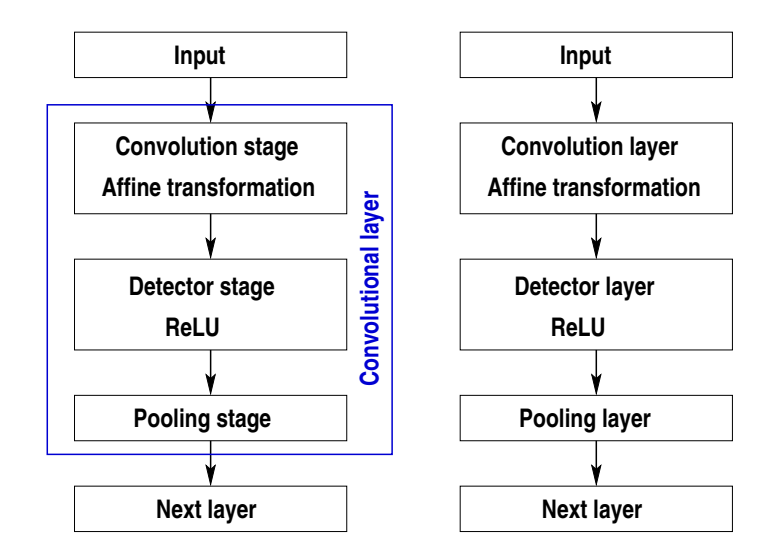

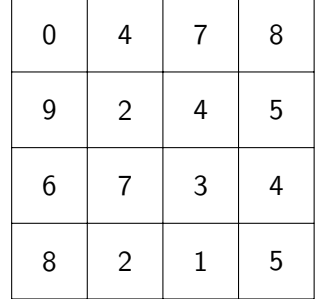

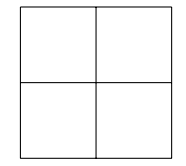

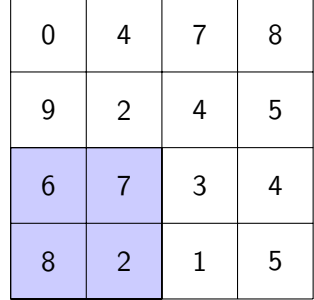

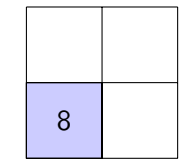

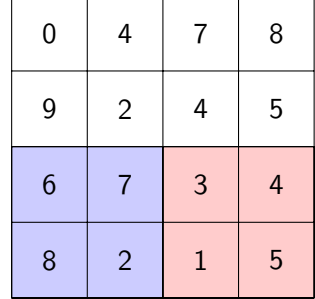

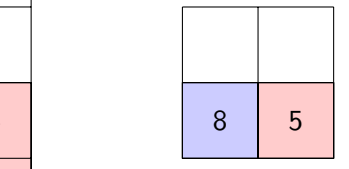

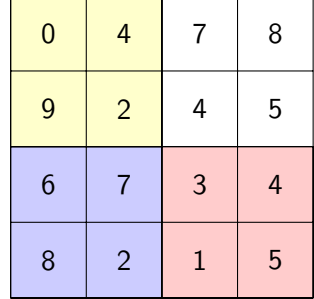

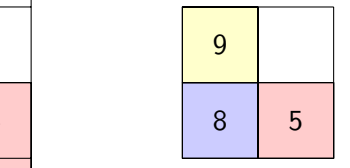

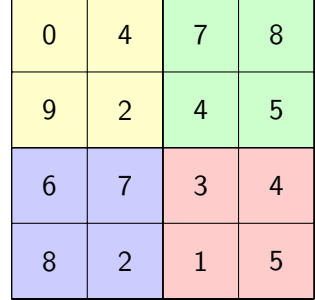

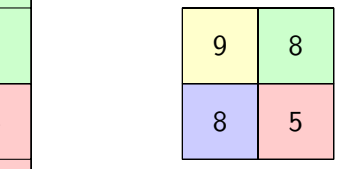

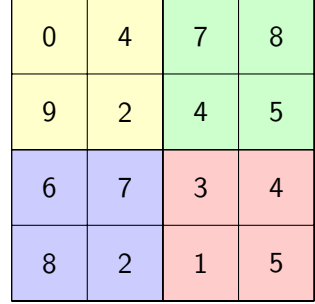

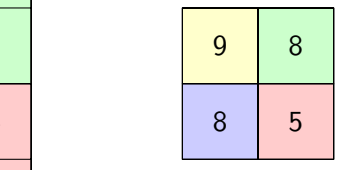

How many parameters are there?

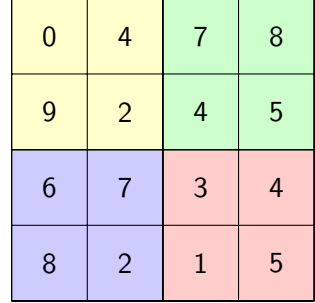

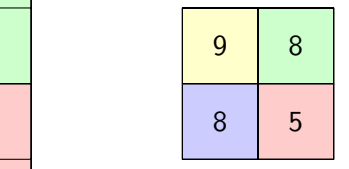

How many parameters are there? How to compute gradients?

# **Invariance of maxpooling**

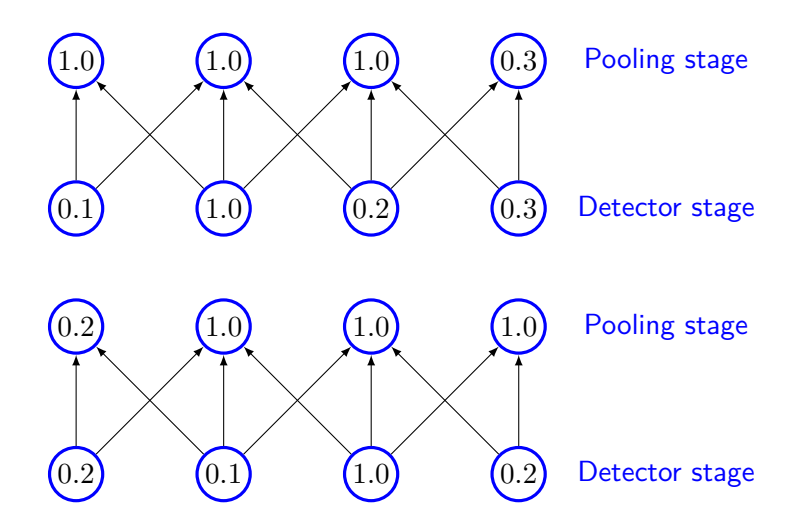

#### **Learned invariances**

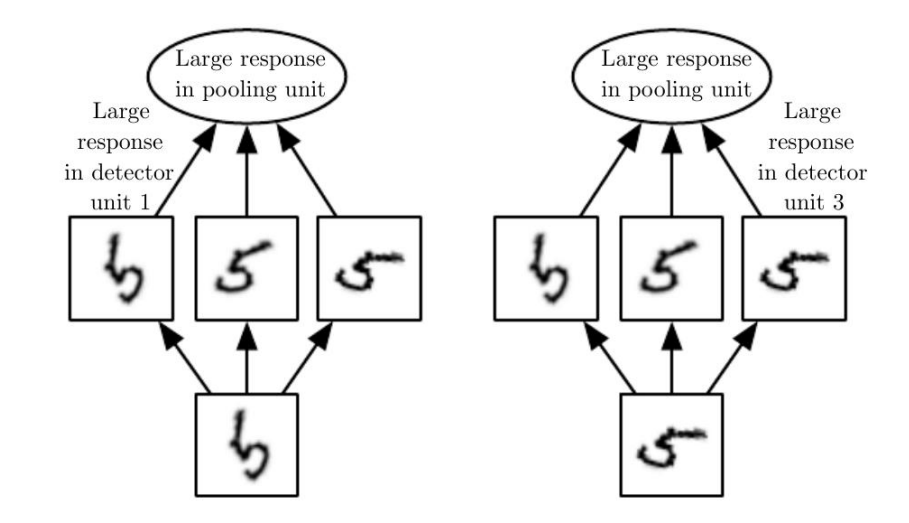

# **Pooling with downsampling**

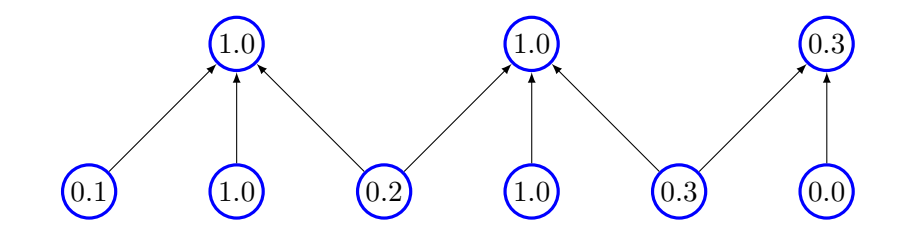

### **Strided convolution**

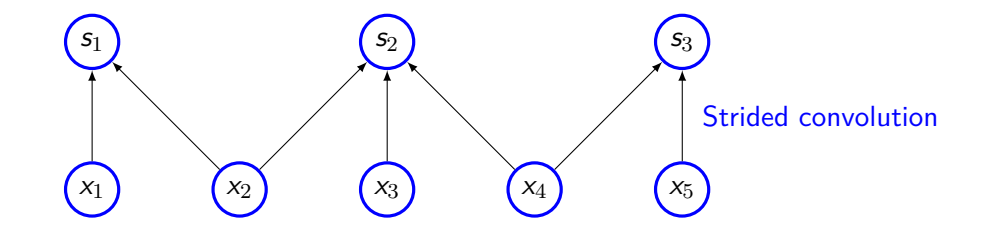

# **Strided convolution (contd)**

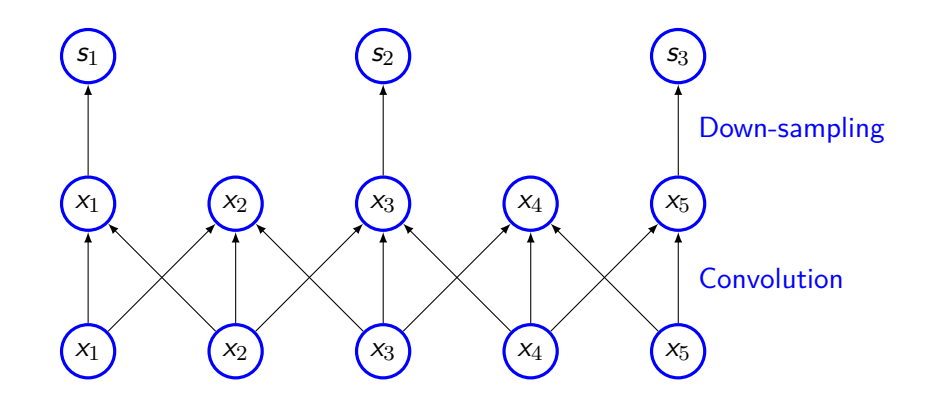

# **Zero padding**

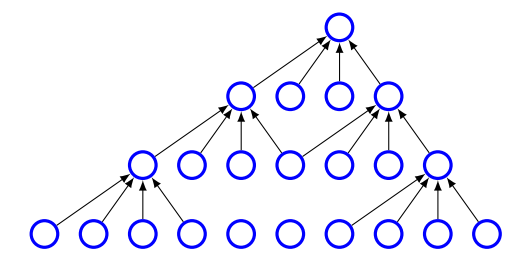

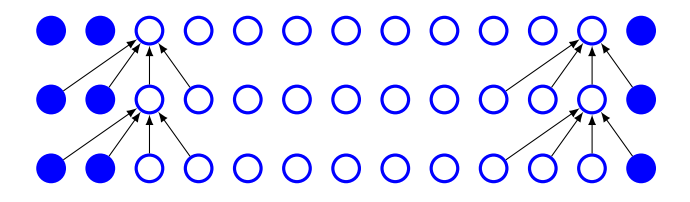

#### **Connections**

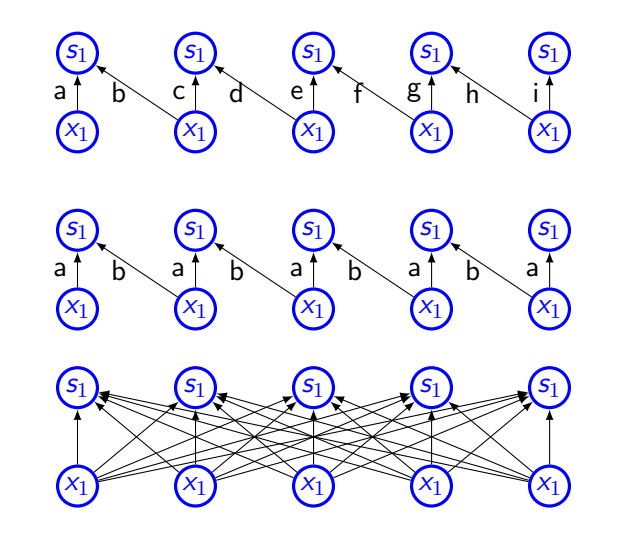

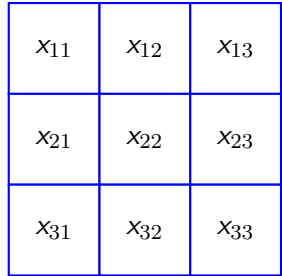

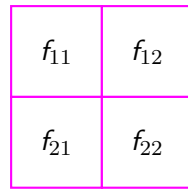

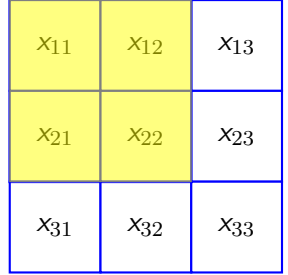

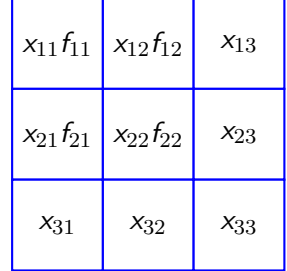

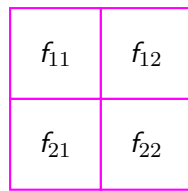

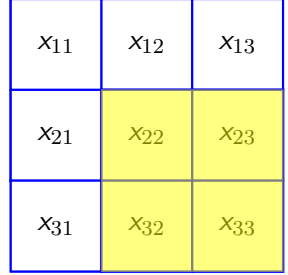

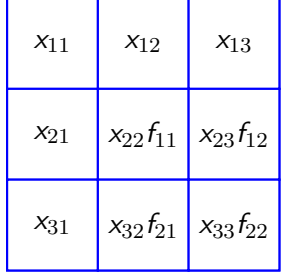

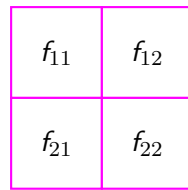

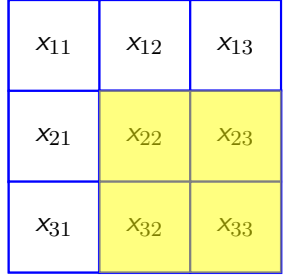

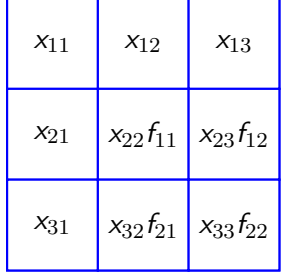

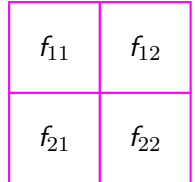

$$
o_{11} = x_{11}f_{11} + x_{12}f_{12} + x_{21}f_{21} + x_{22}f_{22}
$$
  
\n
$$
o_{12} = x_{12}f_{11} + x_{13}f_{12} + x_{22}f_{21} + x_{23}f_{22}
$$
  
\n
$$
o_{21} = x_{21}f_{11} + x_{22}f_{12} + x_{31}f_{21} + x_{32}f_{22}
$$
  
\n
$$
o_{22} = x_{22}f_{11} + x_{23}f_{12} + x_{32}f_{21} + x_{33}f_{22}
$$

- *•* Gradient with respect to filter: *<sup>∂</sup><sup>L</sup>*  $\frac{\partial L}{\partial F} = \frac{\partial L}{\partial o}$ *∂o × ∂o ∂F*
- Gradient with respect to every element:  $\frac{\partial L}{\partial F_i} = \sum_{k=1}^m$ *k*=1 *∂L ∂o<sup>k</sup> × ∂o<sup>k</sup> ∂F<sup>i</sup>*

*k*=1

*∂L ∂o<sup>k</sup> ×* *∂o<sup>k</sup> ∂F<sup>i</sup>*

- *•* Gradient with respect to filter: *<sup>∂</sup><sup>L</sup>*  $\frac{\partial L}{\partial F} = \frac{\partial L}{\partial o}$ *∂o × ∂o ∂F*
- Gradient with respect to every element:  $\frac{\partial L}{\partial F_i} = \sum_{k=1}^m$
- *•* Hence,

*∂L*  $\frac{\partial L}{\partial f_{11}}$  =

- Gradient with respect to filter:  $\frac{\partial L}{\partial F} = \frac{\partial L}{\partial o}$ *∂o × ∂o ∂F*
- Gradient with respect to every element:  $\frac{\partial L}{\partial F_i} = \sum_{k=1}^m$ *k*=1 *∂L ∂o<sup>k</sup> × ∂o<sup>k</sup> ∂F<sup>i</sup>*
- *•* Hence,
	- *∂L*  $\frac{\partial L}{\partial f_{11}}$  =  $\frac{\partial L}{\partial o_1}$  $\frac{\partial L}{\partial \mathit{o_{11}}} \times \frac{\partial \mathit{o_{11}}}{\partial \mathit{f_{11}}}$  $\frac{\partial o_{11}}{\partial f_{11}} + \frac{\partial L}{\partial o_{1}}$  $\frac{\partial L}{\partial \mathit{o}_{12}} \times \frac{\partial \mathit{o}_{12}}{\partial f_{11}}$  $\frac{\partial o_{12}}{\partial f_{11}} + \frac{\partial L}{\partial o_{2}}$  $\frac{\partial L}{\partial o_{21}} \times \frac{\partial o_{21}}{\partial f_{11}}$  $\frac{\partial o_{21}}{\partial f_{11}} + \frac{\partial L}{\partial o_{2}}$  $\frac{\partial L}{\partial o_{22}} \times \frac{\partial o_{22}}{\partial f_{11}}$ *∂f*<sup>11</sup>

- *•* Gradient with respect to filter: *<sup>∂</sup><sup>L</sup>*  $\frac{\partial L}{\partial F} = \frac{\partial L}{\partial o}$ *∂o × ∂o ∂F* • Gradient with respect to every element:  $\frac{\partial L}{\partial F_i} = \sum_{k=1}^m$ *k*=1 *∂L ∂o<sup>k</sup> × ∂o<sup>k</sup> ∂F<sup>i</sup>*
- *•* Hence,

*∂L*  $\frac{\partial L}{\partial f_{11}}$  =  $\frac{\partial L}{\partial o_1}$  $\frac{\partial L}{\partial \mathit{o_{11}}} \times \frac{\partial \mathit{o_{11}}}{\partial \mathit{f_{11}}}$  $\frac{\partial o_{11}}{\partial f_{11}} + \frac{\partial L}{\partial o_{1}}$  $\frac{\partial L}{\partial \mathit{o}_{12}} \times \frac{\partial \mathit{o}_{12}}{\partial f_{11}}$  $\frac{\partial o_{12}}{\partial f_{11}} + \frac{\partial L}{\partial o_{2}}$  $\frac{\partial L}{\partial o_{21}} \times \frac{\partial o_{21}}{\partial f_{11}}$  $\frac{\partial o_{21}}{\partial f_{11}} + \frac{\partial L}{\partial o_{2}}$  $\frac{\partial L}{\partial o_{22}} \times \frac{\partial o_{22}}{\partial f_{11}}$ *∂f*<sup>11</sup> *∂L*  $\frac{\partial L}{\partial f_{12}}$  =  $\frac{\partial L}{\partial o_1}$  $\frac{\partial L}{\partial \mathit{o_{11}}} \times \frac{\partial \mathit{o_{11}}}{\partial \mathit{f_{12}}}$  $\frac{\partial o_{11}}{\partial f_{12}} + \frac{\partial L}{\partial o_{1}}$  $\frac{\partial L}{\partial \mathit{o}_{12}} \times \frac{\partial \mathit{o}_{12}}{\partial f_{12}}$  $\frac{\partial o_{12}}{\partial f_{12}} + \frac{\partial L}{\partial o_{2}}$  $\frac{\partial L}{\partial o_{21}} \times \frac{\partial o_{21}}{\partial f_{12}}$  $\frac{\partial o_{21}}{\partial f_{12}} + \frac{\partial L}{\partial o_{2}}$  $\frac{\partial L}{\partial o_{22}} \times \frac{\partial o_{22}}{\partial f_{12}}$ *∂f*<sup>12</sup> *∂L*  $\frac{\partial L}{\partial f_{21}}$  =  $\frac{\partial L}{\partial o_1}$  $\frac{\partial L}{\partial o_{11}} \times \frac{\partial o_{11}}{\partial f_{21}}$  $\frac{\partial o_{11}}{\partial f_{21}} + \frac{\partial L}{\partial o_{1}}$  $\frac{\partial L}{\partial \mathit{o}_{12}} \times \frac{\partial \mathit{o}_{12}}{\partial f_{21}}$  $\frac{\partial o_{12}}{\partial f_{21}} + \frac{\partial L}{\partial o_{2}}$  $\frac{\partial L}{\partial o_{21}} \times \frac{\partial o_{21}}{\partial f_{21}}$  $\frac{\partial o_{21}}{\partial f_{21}} + \frac{\partial L}{\partial o_{2}}$  $\frac{\partial L}{\partial o_{22}} \times \frac{\partial o_{22}}{\partial f_{21}}$ *∂f*<sup>21</sup> *∂L*  $\frac{\partial L}{\partial f_{22}}$  =  $\frac{\partial L}{\partial o_1}$  $\frac{\partial L}{\partial \mathit{o_{11}}} \times \frac{\partial \mathit{o_{11}}}{\partial \mathit{f_{22}}}$  $\frac{\partial o_{11}}{\partial f_{22}} + \frac{\partial L}{\partial o_{1}}$ *∂o*<sup>12</sup> *× ∂o*<sup>12</sup>  $\frac{\partial o_{12}}{\partial f_{22}} + \frac{\partial L}{\partial o_{2}}$  $\frac{\partial L}{\partial o_{21}} \times \frac{\partial o_{21}}{\partial f_{22}}$  $\frac{\partial o_{21}}{\partial f_{22}} + \frac{\partial L}{\partial o_{2}}$ *∂o*<sup>22</sup> *× ∂o*<sup>22</sup> *∂f*22

*•* After simplification, we get

$$
\begin{array}{rcl}\n\frac{\partial L}{\partial f_{11}} & = & \frac{\partial L}{\partial o_{11}} \times x_{11} + \frac{\partial L}{\partial o_{12}} \times x_{12} + \frac{\partial L}{\partial o_{21}} \times x_{21} + \frac{\partial L}{\partial o_{22}} \times x_{22} \\
\frac{\partial L}{\partial f_{12}} & = & \frac{\partial L}{\partial o_{11}} \times x_{12} + \frac{\partial L}{\partial o_{12}} \times x_{13} + \frac{\partial L}{\partial o_{21}} \times x_{22} + \frac{\partial L}{\partial o_{22}} \times x_{23} \\
\frac{\partial L}{\partial f_{21}} & = & \frac{\partial L}{\partial o_{11}} \times x_{21} + \frac{\partial L}{\partial o_{12}} \times x_{22} + \frac{\partial L}{\partial o_{21}} \times x_{31} + \frac{\partial L}{\partial o_{22}} \times x_{32} \\
\frac{\partial L}{\partial f_{22}} & = & \frac{\partial L}{\partial o_{11}} \times x_{22} + \frac{\partial L}{\partial o_{12}} \times x_{23} + \frac{\partial L}{\partial o_{21}} \times x_{32} + \frac{\partial L}{\partial o_{22}} \times x_{33}\n\end{array}
$$

*•* After simplification, we get

$$
\begin{array}{rcl}\n\frac{\partial L}{\partial f_{11}} & = & \frac{\partial L}{\partial o_{11}} \times x_{11} + \frac{\partial L}{\partial o_{12}} \times x_{12} + \frac{\partial L}{\partial o_{21}} \times x_{21} + \frac{\partial L}{\partial o_{22}} \times x_{22} \\
\frac{\partial L}{\partial f_{12}} & = & \frac{\partial L}{\partial o_{11}} \times x_{12} + \frac{\partial L}{\partial o_{12}} \times x_{13} + \frac{\partial L}{\partial o_{21}} \times x_{22} + \frac{\partial L}{\partial o_{22}} \times x_{23} \\
\frac{\partial L}{\partial f_{21}} & = & \frac{\partial L}{\partial o_{11}} \times x_{21} + \frac{\partial L}{\partial o_{12}} \times x_{22} + \frac{\partial L}{\partial o_{21}} \times x_{31} + \frac{\partial L}{\partial o_{22}} \times x_{32} \\
\frac{\partial L}{\partial f_{22}} & = & \frac{\partial L}{\partial o_{11}} \times x_{22} + \frac{\partial L}{\partial o_{12}} \times x_{23} + \frac{\partial L}{\partial o_{21}} \times x_{32} + \frac{\partial L}{\partial o_{22}} \times x_{33}\n\end{array}
$$

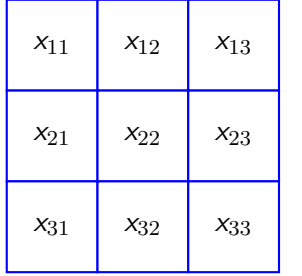

$$
\otimes \begin{array}{|c|c|} \hline \frac{\partial L}{\partial \mathbf{o}_{11}} & \frac{\partial L}{\partial \mathbf{o}_{12}} \\ \hline \frac{\partial L}{\partial \mathbf{o}_{21}} & \frac{\partial L}{\partial \mathbf{o}_{22}} \\ \hline \end{array} = \begin{array}{|c|c|} \hline \frac{\partial L}{\partial f_{11}} \\ \hline \frac{\partial L}{\partial f_{21}} \\ \hline \end{array}
$$

*∂L ∂f*<sup>12</sup>

*∂L ∂f*<sup>22</sup>

- *•* Gradient with respect to filter: *<sup>∂</sup><sup>L</sup>*  $\frac{\partial L}{\partial x} = \frac{\partial L}{\partial o}$ *∂o × ∂o ∂x*
- Gradient with respect to every element:  $\frac{\partial L}{\partial x_i} = \sum_{k=1}^m$ *k*=1 *∂L ∂o<sup>k</sup> × ∂o<sup>k</sup> ∂x<sup>i</sup>*

*k*=1

*∂L ∂o<sup>k</sup> ×* *∂o<sup>k</sup> ∂x<sup>i</sup>*

- *•* Gradient with respect to filter: *<sup>∂</sup><sup>L</sup>*  $\frac{\partial L}{\partial x} = \frac{\partial L}{\partial o}$ *∂o × ∂o ∂x*
- Gradient with respect to every element:  $\frac{\partial L}{\partial x_i} = \sum_{k=1}^m$
- *•* Hence,

*∂L*  $\frac{\partial L}{\partial x_{11}} =$ 

*k*=1

*∂L ∂o<sup>k</sup> ×* *∂o<sup>k</sup> ∂x<sup>i</sup>*

- *•* Gradient with respect to filter: *<sup>∂</sup><sup>L</sup>*  $\frac{\partial L}{\partial x} = \frac{\partial L}{\partial o}$ *∂o × ∂o ∂x*
- Gradient with respect to every element:  $\frac{\partial L}{\partial x_i} = \sum_{k=1}^m$
- *•* Hence,

$$
\frac{\partial L}{\partial x_{11}} = \frac{\partial L}{\partial o_{11}} \times f_{11} \qquad \frac{\partial L}{\partial x_{12}} =
$$

*k*=1

*∂x<sup>i</sup>*

- *•* Gradient with respect to filter: *<sup>∂</sup><sup>L</sup>*  $\frac{\partial L}{\partial x} = \frac{\partial L}{\partial o}$ *∂o × ∂o ∂x* • Gradient with respect to every element:  $\frac{\partial L}{\partial x_i} = \sum_{k=1}^m$ *∂L ∂o<sup>k</sup> × ∂o<sup>k</sup>*
- *•* Hence,

$$
\frac{\partial L}{\partial x_{11}} = \frac{\partial L}{\partial o_{11}} \times f_{11} \qquad \frac{\partial L}{\partial x_{12}} = \frac{\partial L}{\partial o_{11}} \times f_{12} + \frac{\partial L}{\partial o_{12}} \times f_{11}
$$
- *•* Gradient with respect to filter: *<sup>∂</sup><sup>L</sup>*  $\frac{\partial L}{\partial x} = \frac{\partial L}{\partial o}$ *∂o × ∂o ∂x* • Gradient with respect to every element:  $\frac{\partial L}{\partial x_i} = \sum_{k=1}^m$ *k*=1 *∂L ∂o<sup>k</sup> × ∂o<sup>k</sup> ∂x<sup>i</sup>*
- *•* Hence,

*∂x*<sup>22</sup>

$$
\frac{\partial L}{\partial x_{11}} = \frac{\partial L}{\partial o_{11}} \times f_{11} \qquad \frac{\partial L}{\partial x_{12}} = \frac{\partial L}{\partial o_{11}} \times f_{12} + \frac{\partial L}{\partial o_{12}} \times f_{11}
$$

$$
\frac{\partial L}{\partial x_{13}} = \frac{\partial L}{\partial o_{12}} \times f_{12} \qquad \frac{\partial L}{\partial x_{21}} = \frac{\partial L}{\partial o_{11}} \times f_{21} + \frac{\partial L}{\partial o_{21}} \times f_{11}
$$

$$
\frac{\partial L}{\partial x_{22}} =
$$

- Gradient with respect to filter:  $\frac{\partial L}{\partial x} = \frac{\partial L}{\partial \omega}$ *∂o × ∂o ∂x •* Gradient with respect to every element:  $\frac{\partial L}{\partial x_i} = \sum_{k=1}^{m} \frac{\partial L}{\partial o_k}$ *k*=1 *∂o<sup>k</sup> × ∂o<sup>k</sup> ∂x<sup>i</sup>*
- *•* Hence,

*∂L*  $\frac{\partial L}{\partial x_{11}} = \frac{\partial L}{\partial o_1}$  $\frac{\partial L}{\partial o_{11}} \times f_{11}$   $\frac{\partial L}{\partial x_1}$  $\frac{\partial L}{\partial x_{12}} = \frac{\partial L}{\partial o_1}$  $\frac{\partial L}{\partial o_{11}} \times f_{12} + \frac{\partial L}{\partial o_{11}}$  $\frac{\partial L}{\partial o_{12}}$   $\times$  *f*<sub>11</sub> *∂L*  $\frac{\partial L}{\partial x_{13}} = \frac{\partial L}{\partial o_1}$  $\frac{\partial L}{\partial o_{12}} \times f_{12}$   $\frac{\partial L}{\partial x_2}$  $\frac{\partial L}{\partial x_{21}} = \frac{\partial L}{\partial o_1}$  $\frac{\partial L}{\partial o_{11}} \times f_{21} + \frac{\partial L}{\partial o_{2}}$  $\frac{\partial L}{\partial o_{21}} \times f_{11}$ *∂L*  $\frac{\partial L}{\partial x_{22}} = \frac{\partial L}{\partial o_1}$  $\frac{\partial L}{\partial o_{12}} \times f_{22} + \frac{\partial L}{\partial x_1}$  $\frac{\partial L}{\partial x_{12}} \times f_{21} + \frac{\partial L}{\partial o_2}$  $\frac{\partial L}{\partial o_{21}} \times f_{12} + \frac{\partial L}{\partial o_{2}}$  $\frac{\partial L}{\partial o_{22}}$   $\times$  *f*<sub>11</sub>

- Gradient with respect to filter:  $\frac{\partial L}{\partial x} = \frac{\partial L}{\partial \omega}$ *∂o × ∂o ∂x •* Gradient with respect to every element:  $\frac{\partial L}{\partial x_i} = \sum_{k=1}^{m} \frac{\partial L}{\partial o_k}$ *k*=1 *∂o<sup>k</sup> × ∂o<sup>k</sup> ∂x<sup>i</sup>*
- *•* Hence,

*∂L*  $\frac{\partial L}{\partial x_{11}} = \frac{\partial L}{\partial o_1}$  $\frac{\partial L}{\partial o_{11}} \times f_{11}$   $\frac{\partial L}{\partial x_1}$  $\frac{\partial L}{\partial x_{12}} = \frac{\partial L}{\partial o_1}$  $\frac{\partial L}{\partial o_{11}} \times f_{12} + \frac{\partial L}{\partial o_{11}}$  $\frac{\partial L}{\partial o_{12}}$   $\times$  *f*<sub>11</sub> *∂L*  $\frac{\partial L}{\partial x_{13}} = \frac{\partial L}{\partial o_1}$  $\frac{\partial L}{\partial o_{12}} \times f_{12}$   $\frac{\partial L}{\partial x_2}$  $\frac{\partial L}{\partial x_{21}} = \frac{\partial L}{\partial o_1}$  $\frac{\partial L}{\partial o_{11}} \times f_{21} + \frac{\partial L}{\partial o_{2}}$  $\frac{\partial L}{\partial o_{21}} \times f_{11}$ *∂L*  $\frac{\partial L}{\partial x_{22}} = \frac{\partial L}{\partial o_1}$  $\frac{\partial L}{\partial o_{12}} \times f_{22} + \frac{\partial L}{\partial x_1}$  $\frac{\partial L}{\partial x_{12}} \times f_{21} + \frac{\partial L}{\partial o_2}$  $\frac{\partial L}{\partial o_{21}} \times f_{12} + \frac{\partial L}{\partial o_{2}}$  $\frac{\partial L}{\partial o_{22}}$   $\times$  *f*<sub>11</sub> *∂L*  $\frac{\partial L}{\partial x_{23}} = \frac{\partial L}{\partial o_1}$  $\frac{\partial L}{\partial o_{12}} \times f_{22} + \frac{\partial L}{\partial o_{2}}$  $\frac{\partial L}{\partial o_{22}} \times f_{12}$   $\frac{\partial L}{\partial x_3}$  $\frac{\partial L}{\partial x_{31}} = \frac{\partial L}{\partial o_2}$  $\frac{\partial L}{\partial o_{21}} \times f_{21}$ *∂L*  $\frac{\partial L}{\partial x_{32}} = \frac{\partial L}{\partial o_2}$  $\frac{\partial L}{\partial o_{21}} \times f_{22} + \frac{\partial L}{\partial o_{2}}$  $\frac{\partial L}{\partial o_{22}} \times f_{21}$   $\frac{\partial L}{\partial x_3}$  $\frac{\partial L}{\partial x_{33}} = \frac{\partial L}{\partial o_2}$  $\frac{\partial L}{\partial o_{22}} \times f_{22}$ 

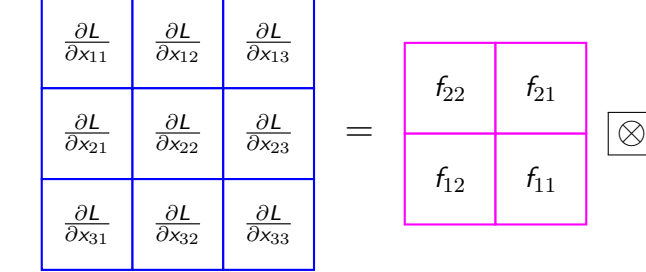

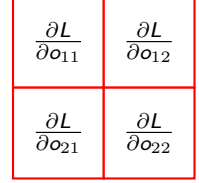

### **CNN Architectures**

- *•* AlexNet
- *•* VggNet
- *•* GoogleNet
- *•* ResNet
- *•* SENet
- *•* Wide ResNet
- *•* ResNeXT
- *•* DenseNet
- *•* MobileNets
- *•* NASNet
- *•* EfficientNet
- *•* ... and many more

#### **ImageNet Challenge**

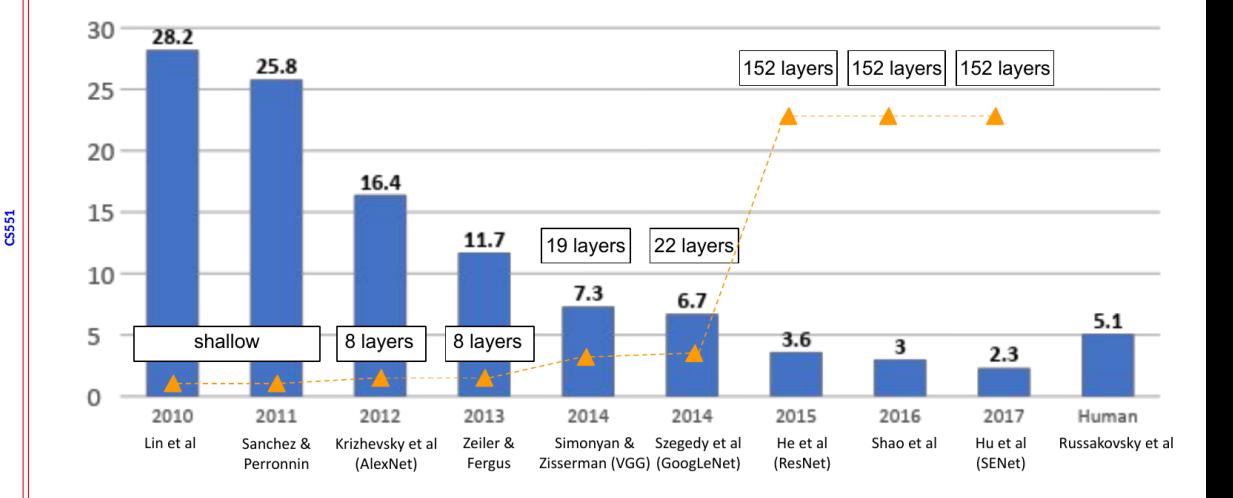

#### **AlexNet**

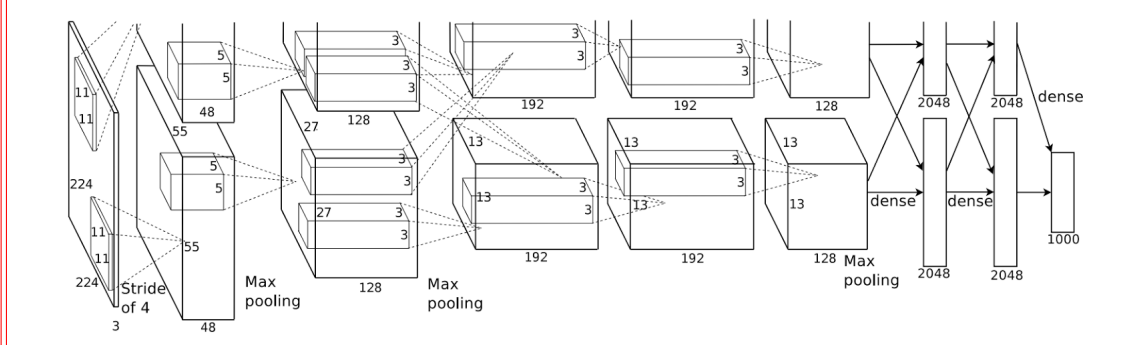

# **AlexNet**

#### *•* Architecture

- *•* INPUT 227 *×* 227 *×* 3
- *•* CONV1 96 11*×*11 filters at stride 4, pad
	- 0, Output: 55 *×* 55 *×* 96
- *•* MAX POOL1 3*×*3 filter, stride 2 Output:  $27 \times 27 \times 96$
- *•* NORM1 Output: 27 *×* 27 *×* 96
- *•* CONV2 256 5 *×* 5 filters at stride 1, pad
	- 2, Output: 27 *×* 27 *×* 256
- *•* MAX POOL2 3*×*3 filter, stride 2 Output:  $13 \times 13 \times 256$
- *ORM2*  $Q$  **13**  $\times$  **13**  $\times$  **256**

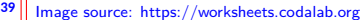

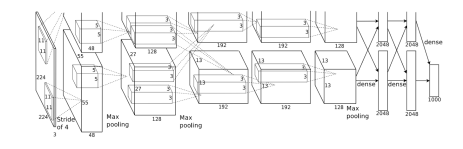

- *•* CONV3 384 3 *×* 3 filter, stride 1, pad 1, Output: 13 *×* 13 *×* 384
- *•* CONV4 384 3 *×* 3 filter, stride 1, pad 1, Output:  $13 \times 13 \times 384$
- *•* CONV5 256 3 *×* 3 filter, stride 1, pad 1, Output: *O* 13 *×* 13 *×* 256
- *•* MAX POOL3 3 *×* 3 filter, stride 2, Output:  $6 \times 6 \times 256$
- *•* FC6 4096 Neurons
- *•* FC7 4096 Neurons
- *•* FC8 1000 Neurons

#### **ZFNet**

- *•* Almost similar to AlexNet
- *•* CONV1: changes from (11x11 stride 4) to (7x7 stride 2)
- *•* CONV3,4,5: instead of 384, 384, 256 filters use 512, 1024, 512
- Error reduces to 11.7% from 16.4% (top 5)

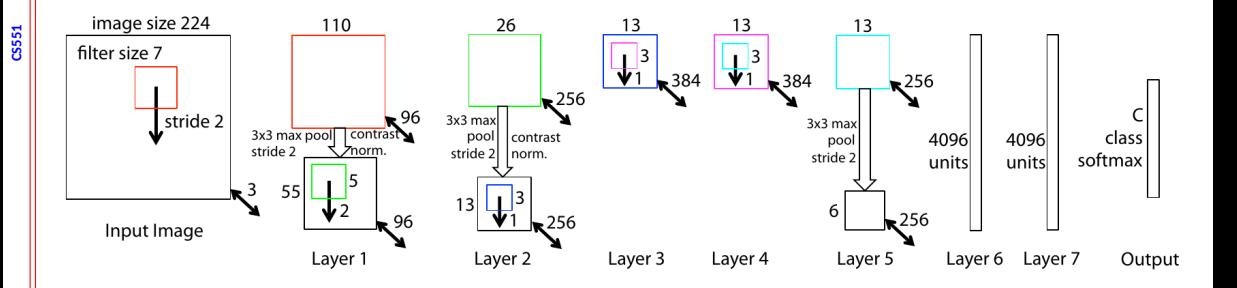

#### **VggNet: VGG16**

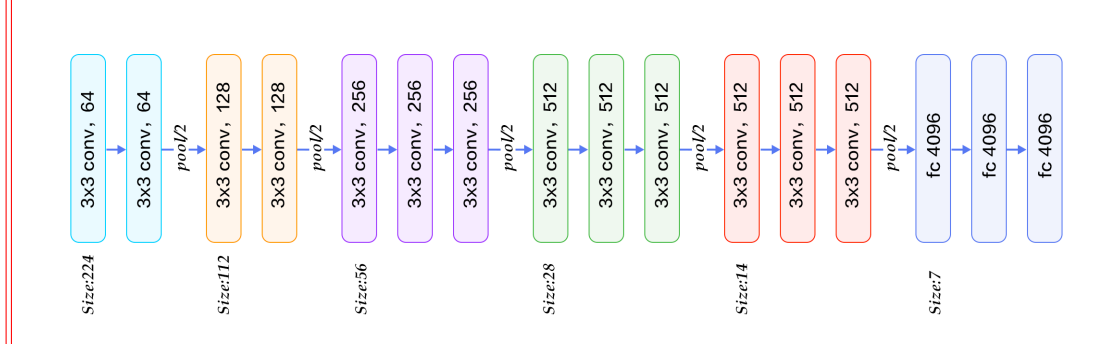

#### **CS551**

# **NGG19**

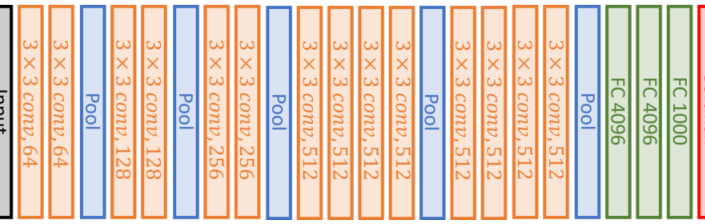

# **NGG16**

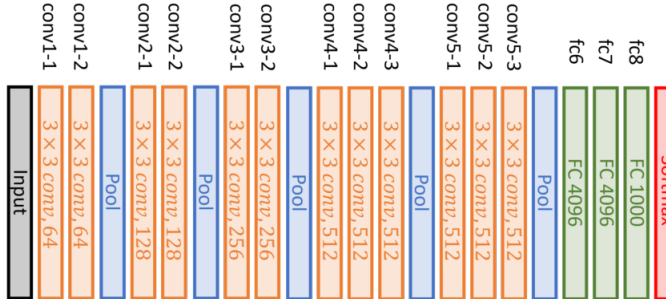

# **VggNet: Vgg16 vs Vgg19**

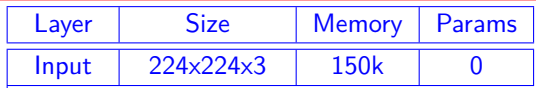

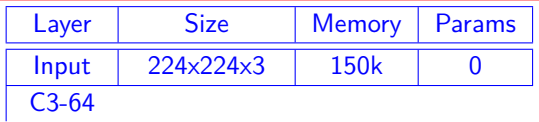

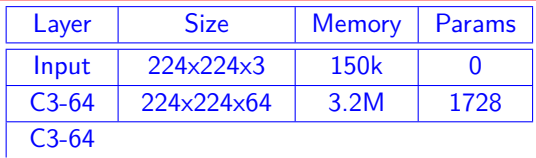

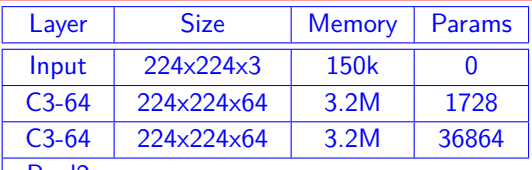

Pool2

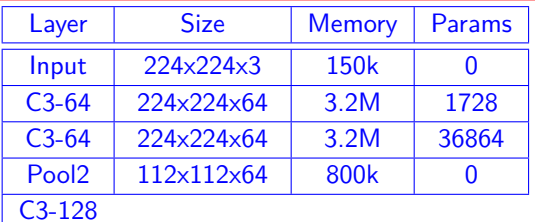

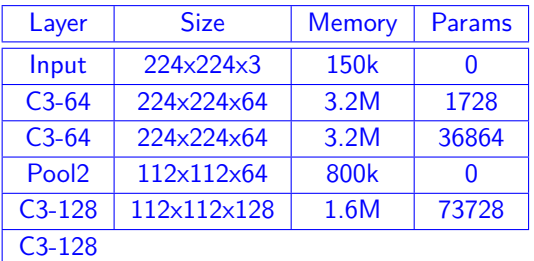

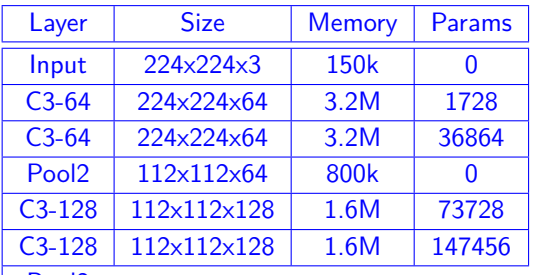

Pool2

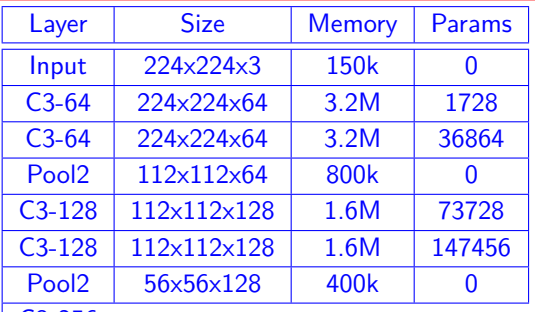

C3-256

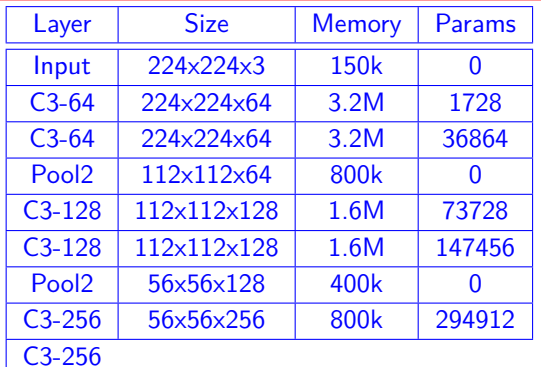

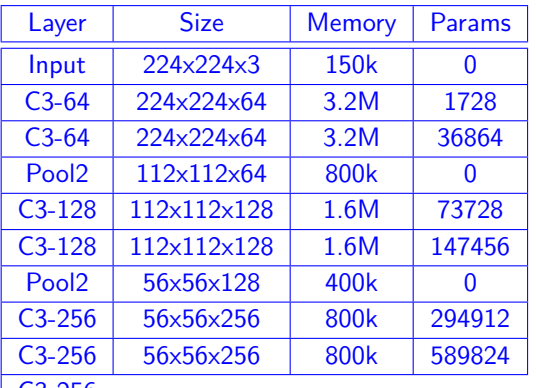

 $\mid$  C3-256

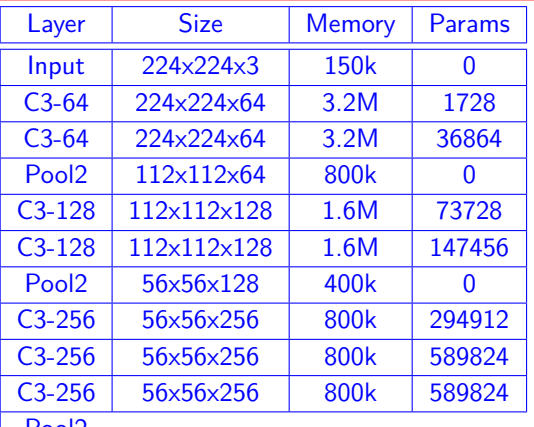

Pool2

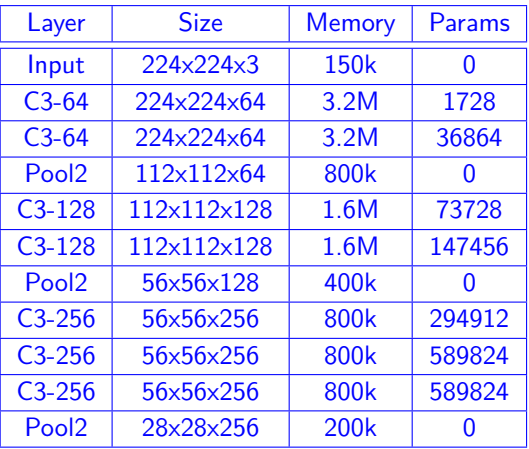

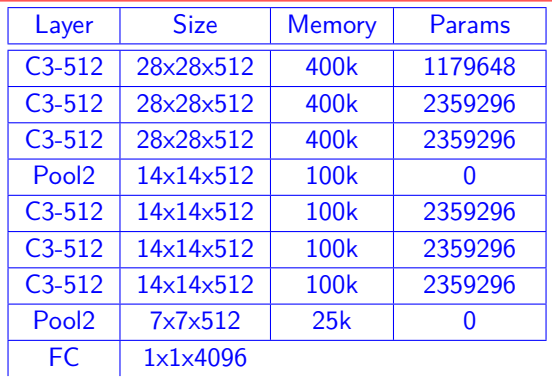

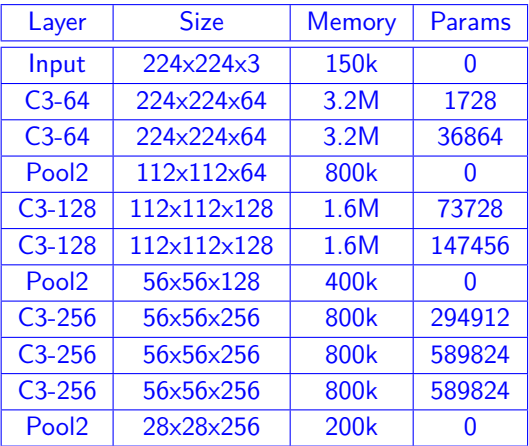

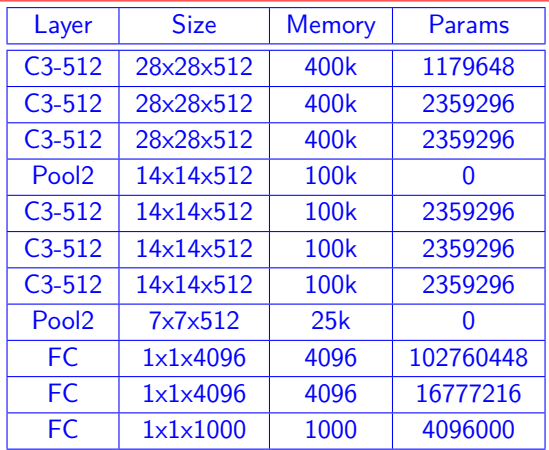

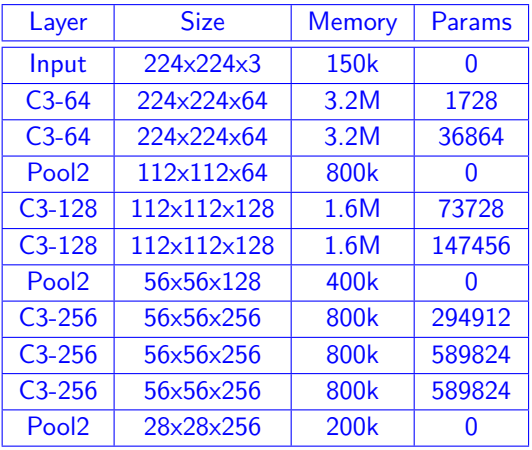

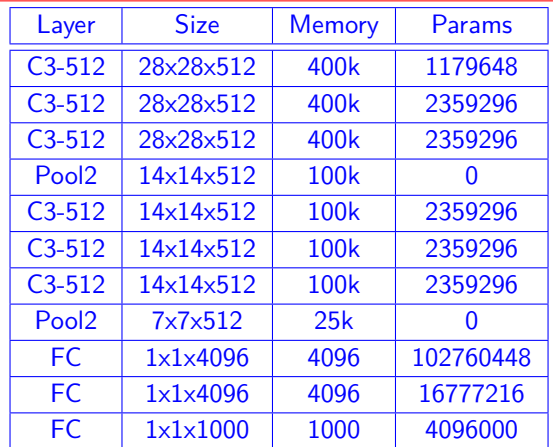

- *•* Total memory: 24M \* 4 bytes *∼*= 96MB
- *•* Total params: 138M

### **GoogleNet**

- *•* Winner for 2014, 6.7% error for top-5
- *•* 22 Layers
- *•* Only 5 million parameters
- 12X less than AlexNet, 27X less than VGG16
- *•* Efficient inception module
- *•* No FC layers

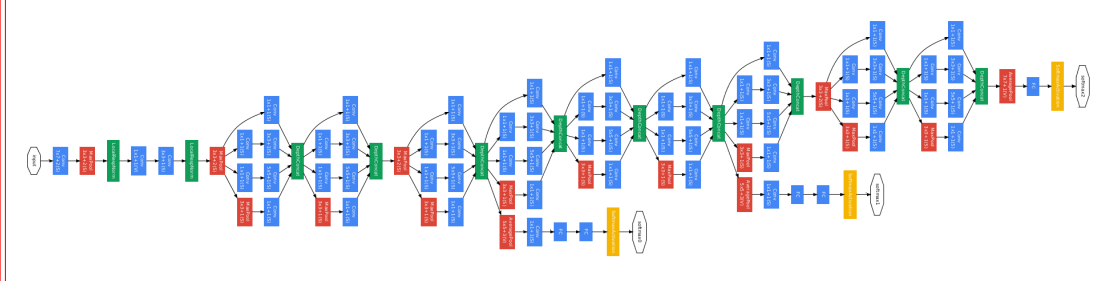

### **Naive inception**

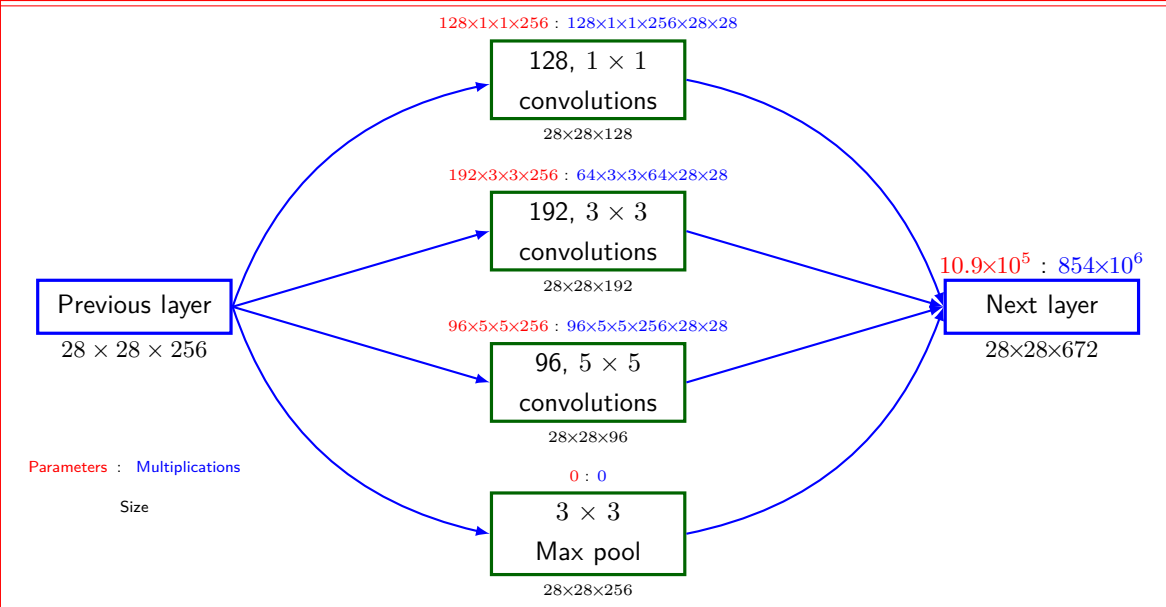

### **Inception**

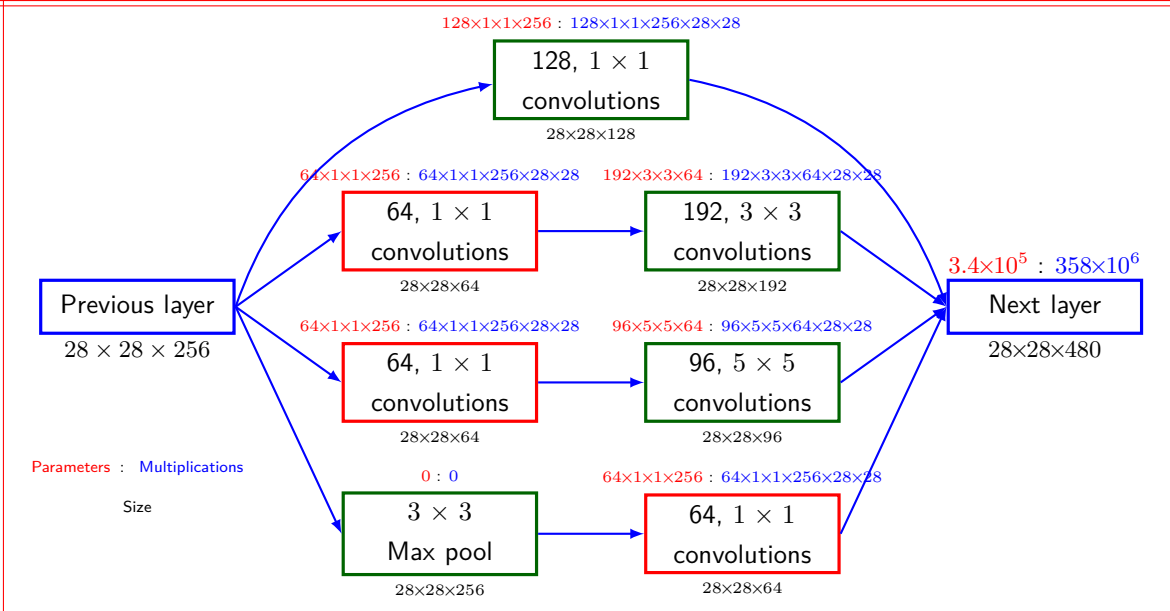

#### **ResNet: Observation**

- *•* Winner for for 2015, 3.57% error for top-5
- *•* 152 Layers

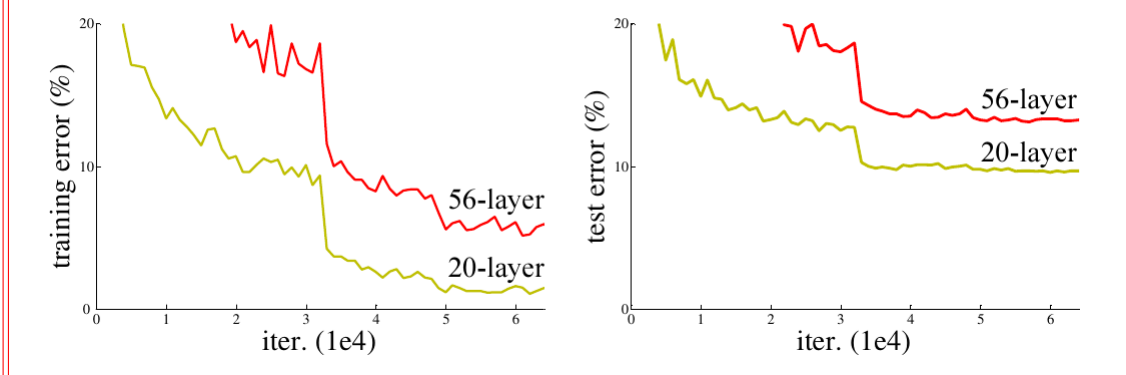

#### **ResNet**

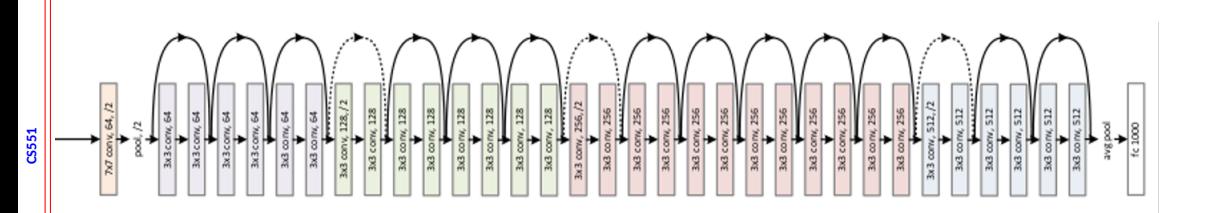

# **Resnet: Skip Connection**

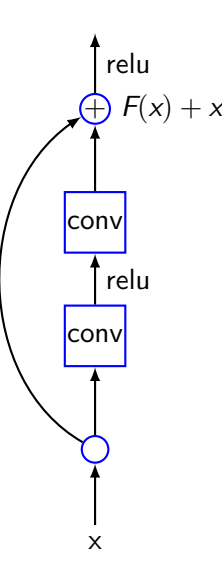

#### **Wide Resnet**

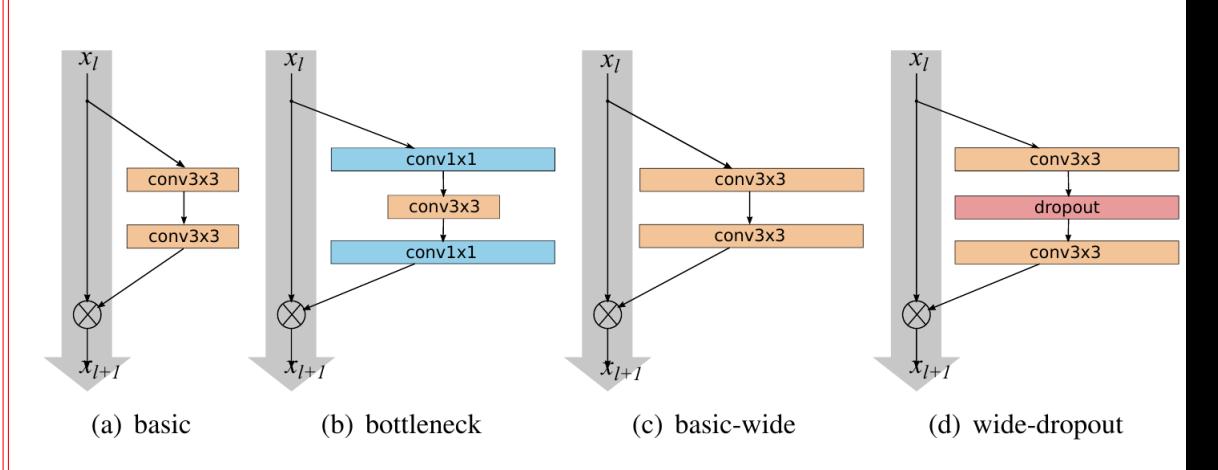

#### **DenseNet**

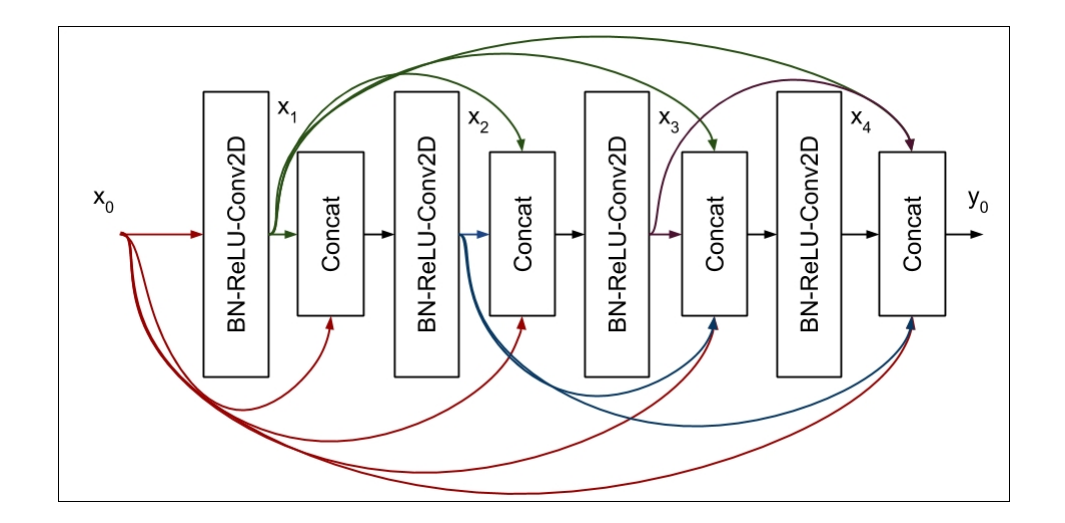

### **Comparison of CNN architecture**

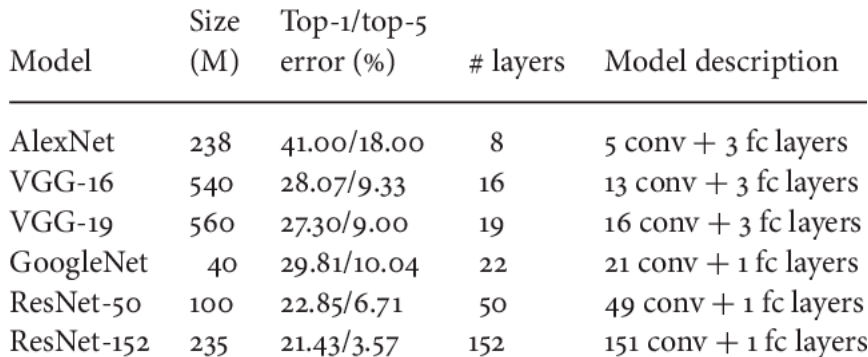

### **Computer Vision Tasks**

#### **Semantic Segmentation**

#### Classification + Localization

#### **Object Detection**

#### Instance **Segmentation**

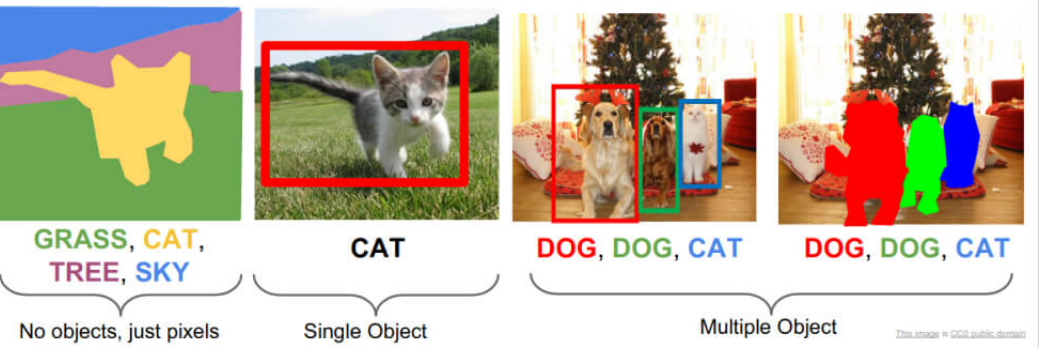

#### **Semantic Segmentation-1**

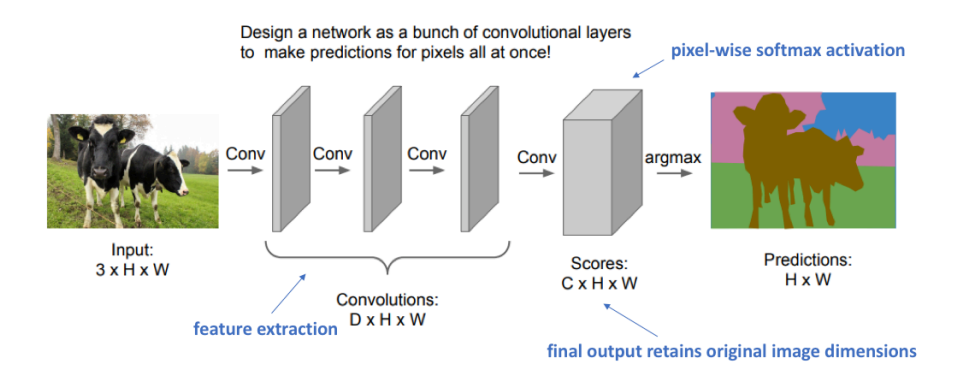

Downside: Preserving image dimensions throughout entire network will be computationally expensive.
### **Semantic Segmentation-2**

Design network as a bunch of convolutional layers, with downsampling and upsampling inside the network!

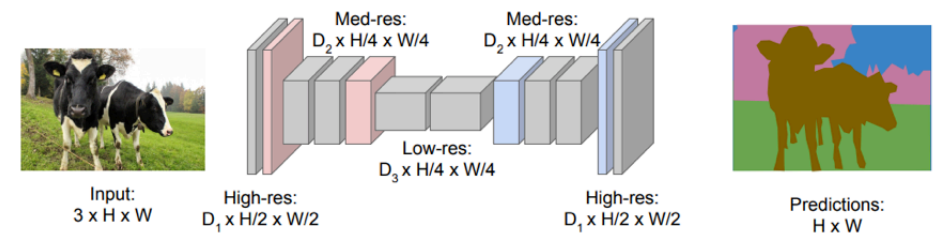

Solution: Make network deep and work at a lower spatial resolution for many of the layers.

#### **Semantic Segmentation-3**

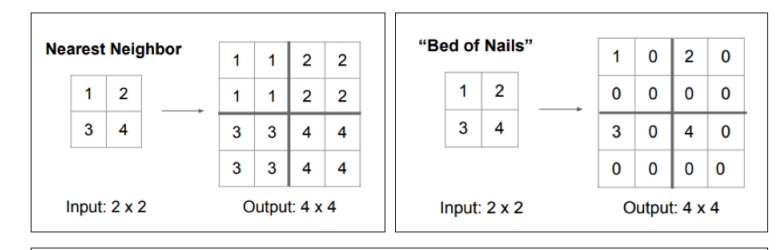

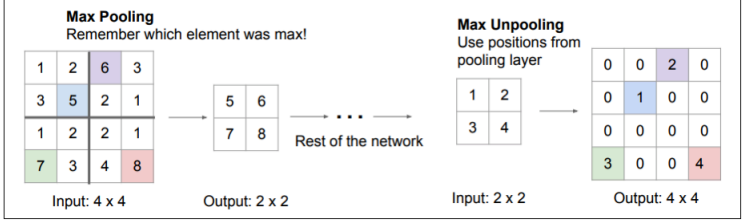

Image source: internet **56**

### **Object identification: R-CNN**

#### **R-CNN: Regions with CNN features**

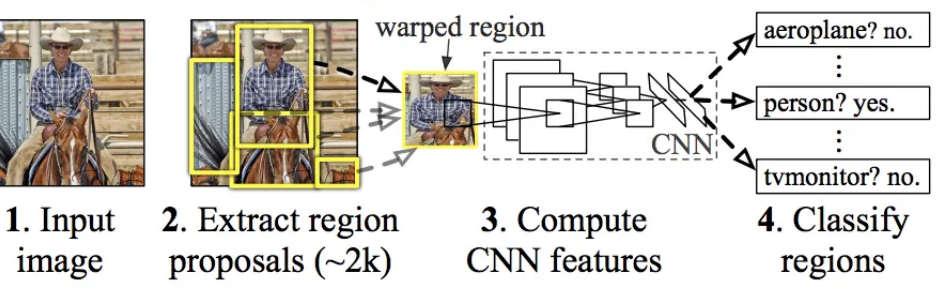

# **Object identification: R-CNN**

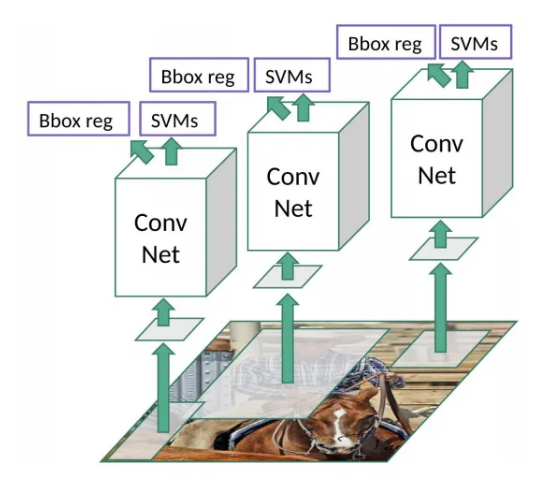

### **Object identification: Fast R-CNN**

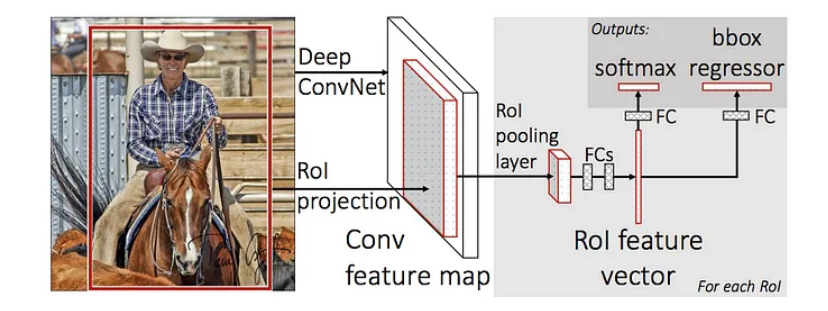

### **Object identification: Faster R-CNN**

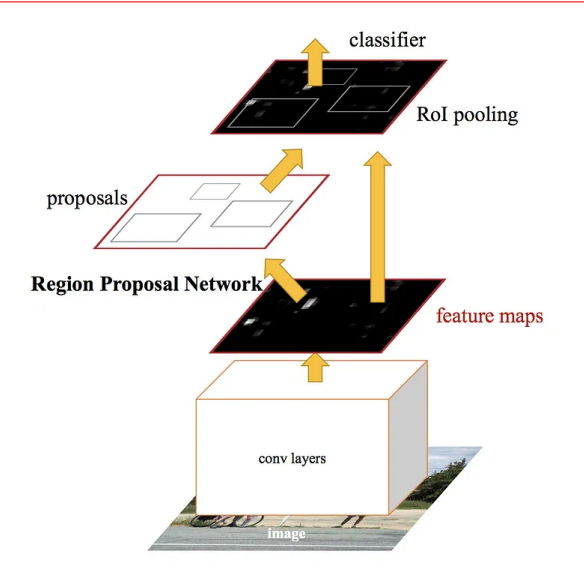

### **CNN: Visualization**

- *•* Visualization of fliters
- *•* Visualization of last layer features
- *•* Visualization of activations
- *•* Identifying important pixels
- *•* Saliency map
- *•* Image synthesis
- *•* Style transfer

#### **CNN: Visualization of Filters**

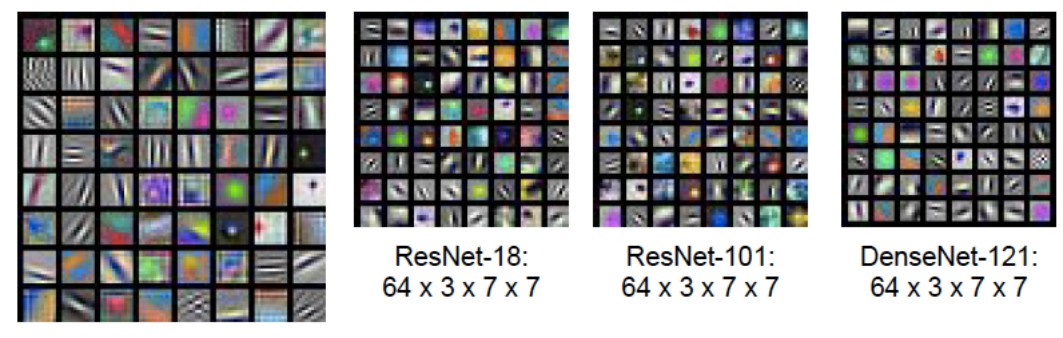

AlexNet: 64 x 3 x 11 x 11

### **CNN: Nearest neighbour**

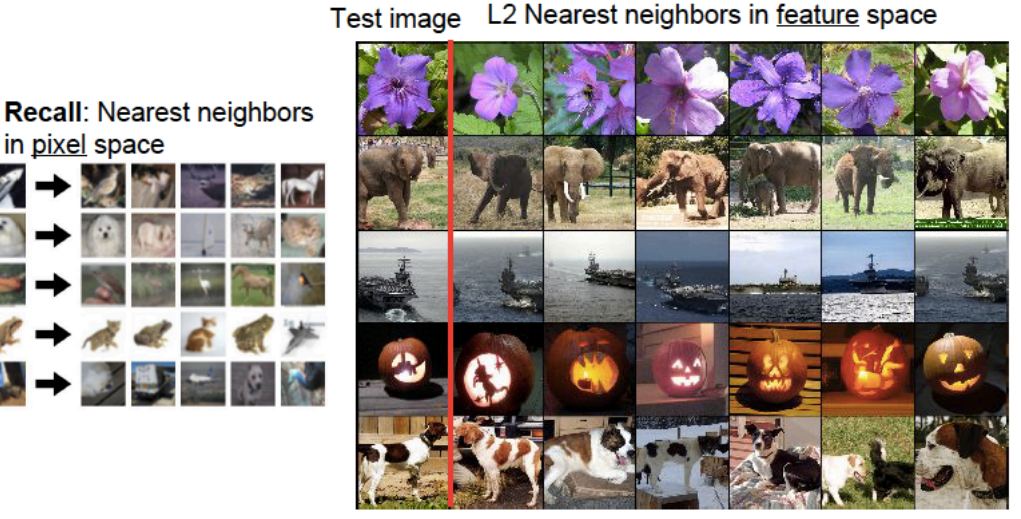

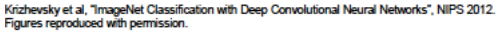

 $+$   $+$   $+$   $-$ 

**第一章 题** 

in pixel space

# **t-SNE: Last layer feature**

*•* t-distributed stochastic neighbor embedding

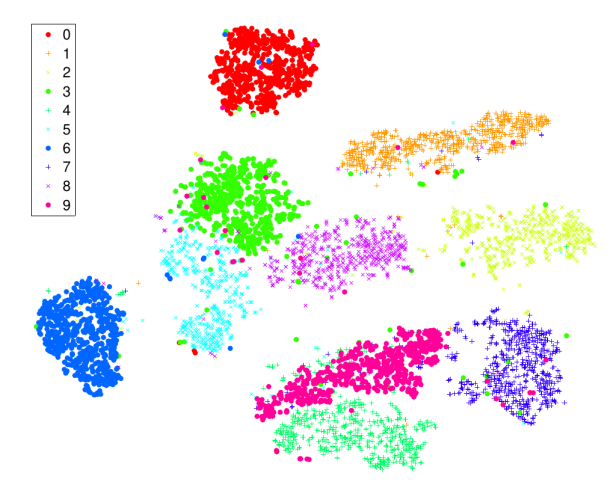

### **Saliency via Occlusion**

Mask part of the image before feeding to CNN. check how much predicted probabilities change

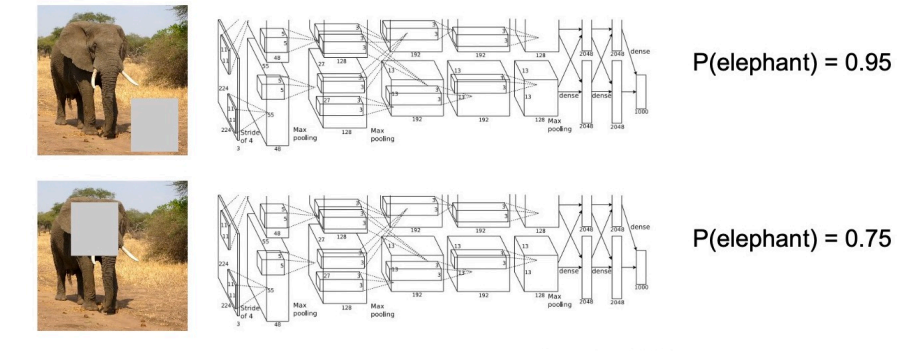

Zeiler and Fergus, "Visualizing and Understanding Convolutional Networks", ECCV 2014

Boat image is CC0 public domain ant image is CCO public domain Go-Karts image is CC0 public domain

**65**

# **CNN: Saliency via Backprop**

- *•* Find *<sup>∂</sup><sup>o</sup> ∂x<sup>i</sup>* . Eg. for imagenet, we will have 224x224x3
- *•* Take absolute value and max over RGB channel
- Image will reduced to 224x224x1

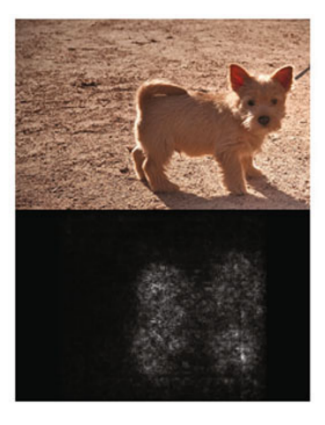

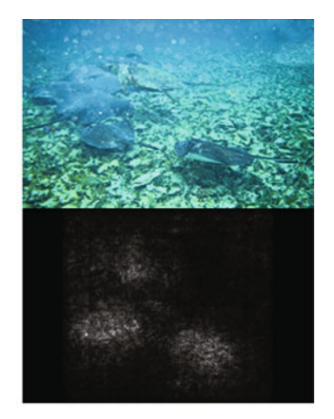

### **CNN: Guided Backpropagation**

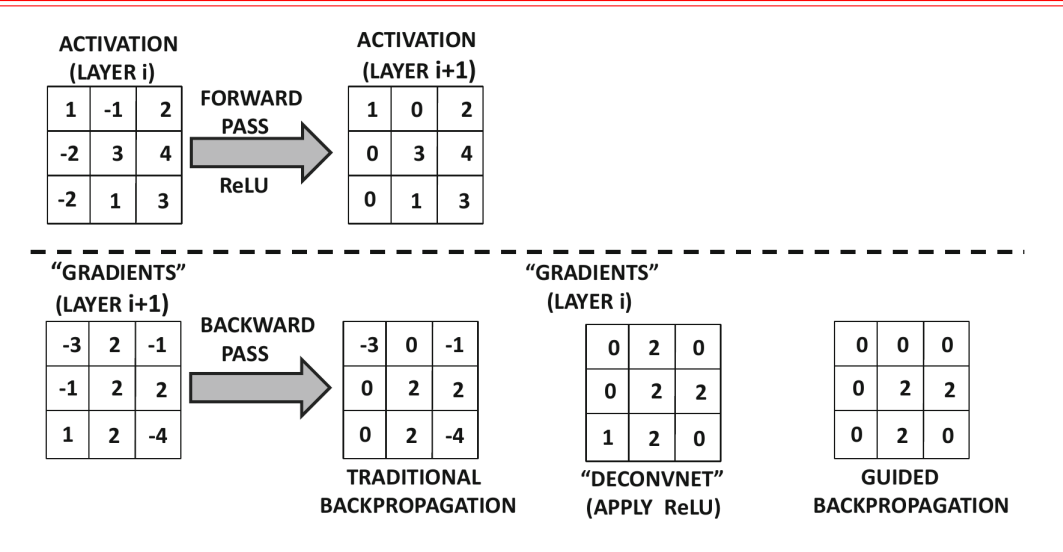

**67**

# **Guided backpropagation**

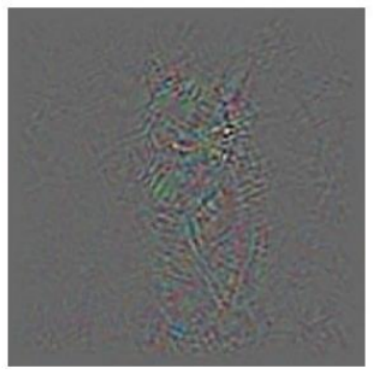

Backprop

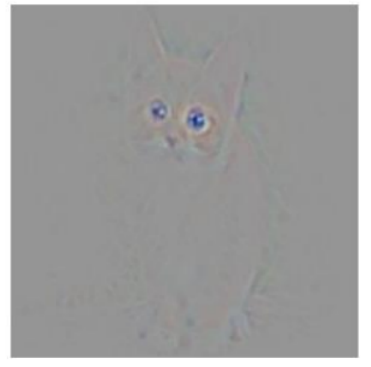

Guided Backprop

# **Guided backpropagation**

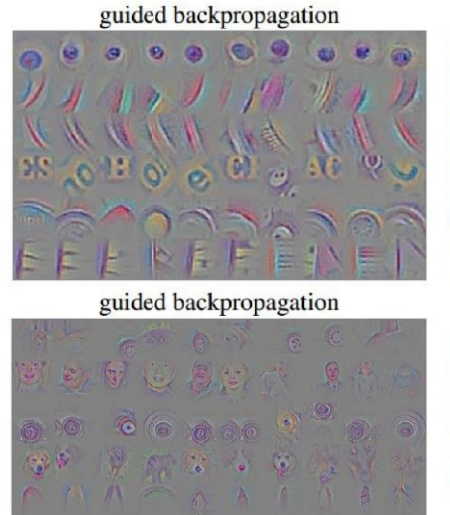

 $\bullet$   $\bullet$   $\circ$   $\bullet$   $\bullet$   $\bullet$ 

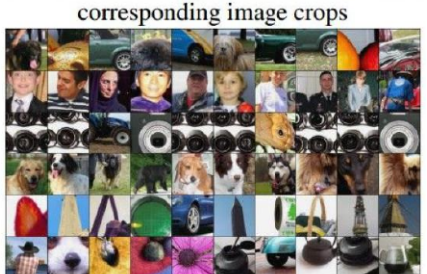

corresponding image crops

Image source: Neural Networks and Deep Learning

# **Gradient Ascent**

- *•* What kind of image maximizes an activation in a neuron?
- What kind of an image achieves the maximum score for a specific category/class?
- *•* With gradient ascent, we are trying to learn the image that maximizes the activations for a particular class: *I <sup>∗</sup>* = arg max*<sup>I</sup> f*(*I*) + *R*(*I*), *f* - neuron value, *R* - regularizer
- *•* In summary, here are the steps of gradient ascent:
	- Initialize image to zeros.
	- *•* Forward image to compute current scores.
	- Backprop to get gradient of the neuron activation with respect to the input image pixels.
	- Make a small update to the image.

# **Synthetic images**

*•* Example images having high confidence score on state of the art neural networks

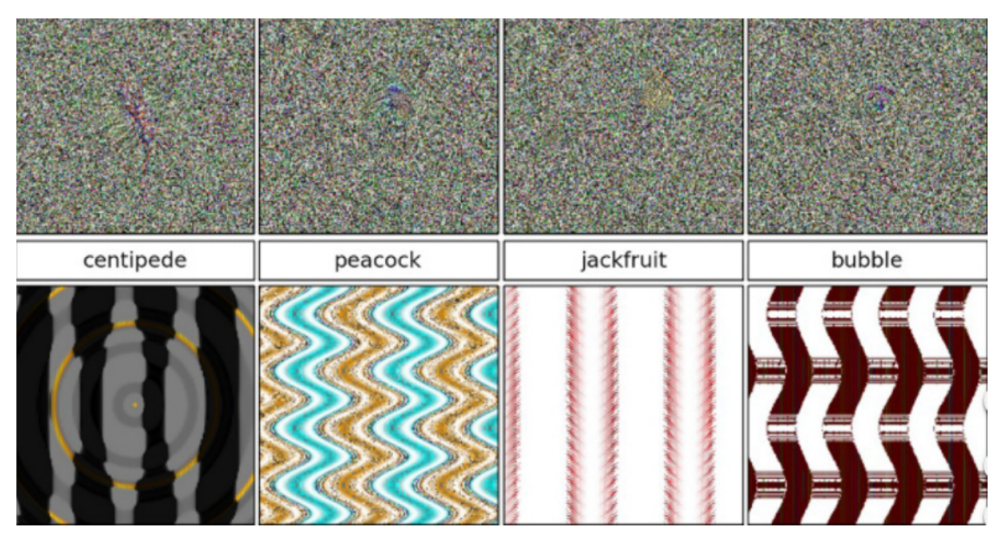

### **Fantasy image**

*•* Find an input that maximizes a particular neuron at the output (before softmax)

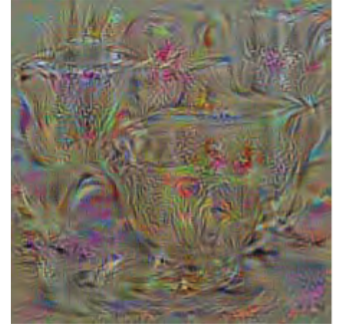

cup

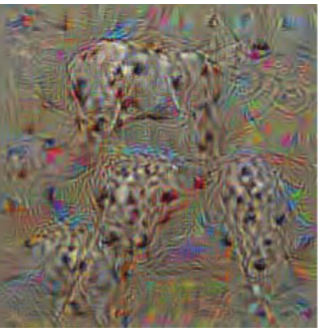

dalmatian

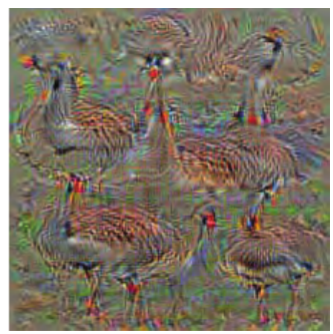

goose

# **Adversarial Perturbations**

African elephant

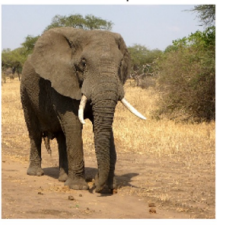

schooner

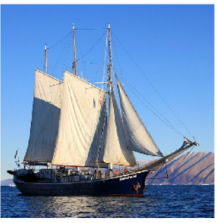

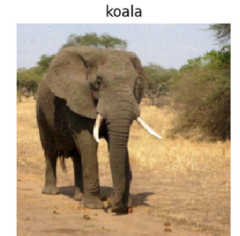

iPod

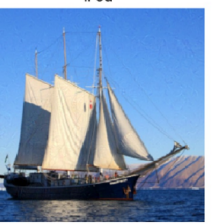

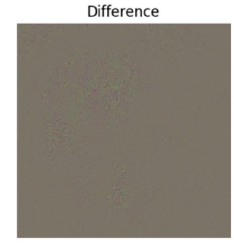

Difference

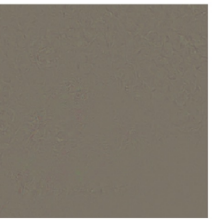

10x Difference

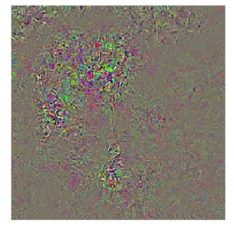

10x Difference

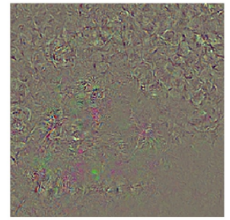

# **Universal Adversarial Perturbations**

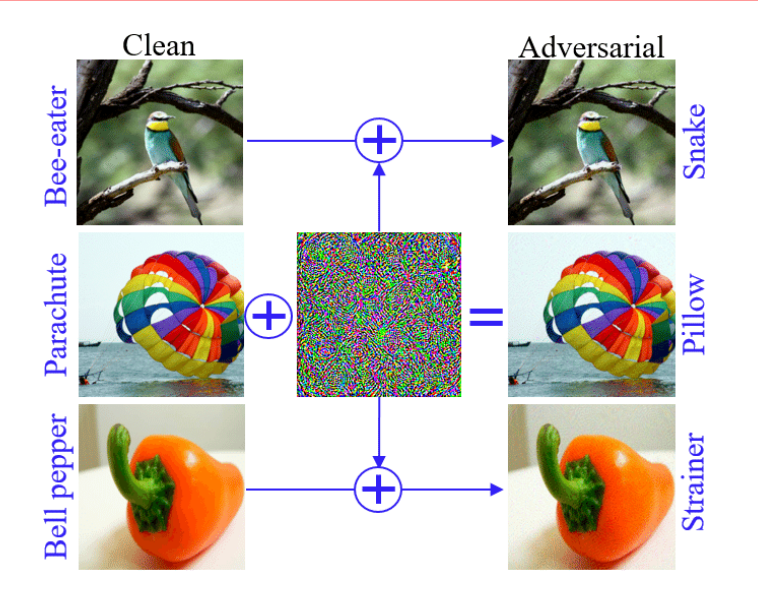

### **Deep Dream-1**

- Start with a trained CNN. Weight values are fixed. Select some image from the test set.
- *•* Do a forward pass through the network and compute the activations at all the nodes, until a chosen layer.
- Set the gradients at each node of the chosen layer equal to the activation at that node, i.e., *∂L*  $\frac{\partial L}{\partial h_i} = h_i$
- *•* Using the Backprop algorithm compute the gradients *<sup>∂</sup><sup>L</sup> ∂xijk*
- *•* Change the pixel value to  $x_{ijk} = x_{ijk} + \eta \frac{\partial L}{\partial x_{ij}}$ *∂xijk*
- *•* Add the training set mean image to the final pixel values to obtain the final image.

### **Deep Dream-2**

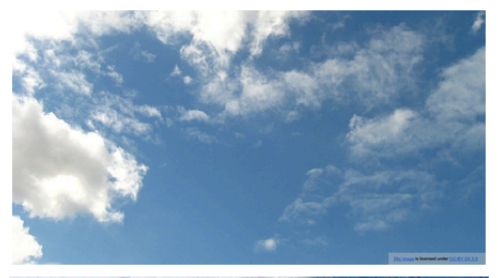

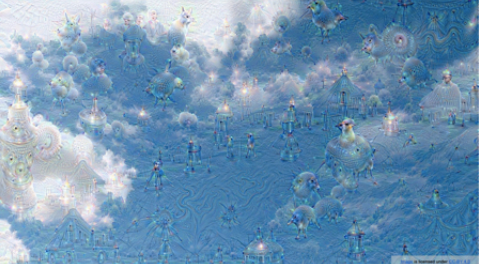

### **Deep Dream-3**

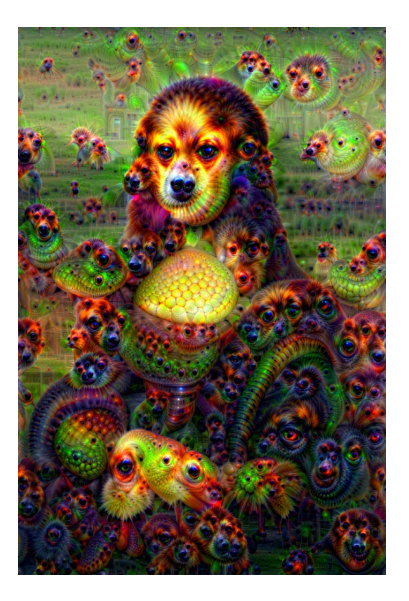

### **Feature Inversion**

- *•* Generation of image whose feature vector is specified
- $\mathcal{L} = ||\phi(X) \phi_0|| + \lambda R(X), \phi_0$  is the feature vector

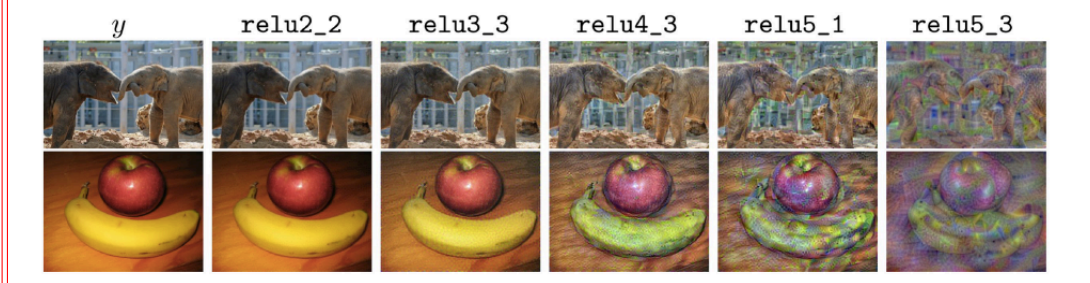

# **Resources**

- *•* URL: https://cs.stanford.edu/people/karpathy/convnetjs/
- *•* URL: https://playground.tensorflow.org

**CS551**

**79**